ORACLE®

## Oracle Solaris OpenStack

**Frankfurt Solaris User Group Introduction, Experiences, Live Demonstration**

Detlef Drewanz Master Principal Sales Consultant Northern Europe Systems Architects

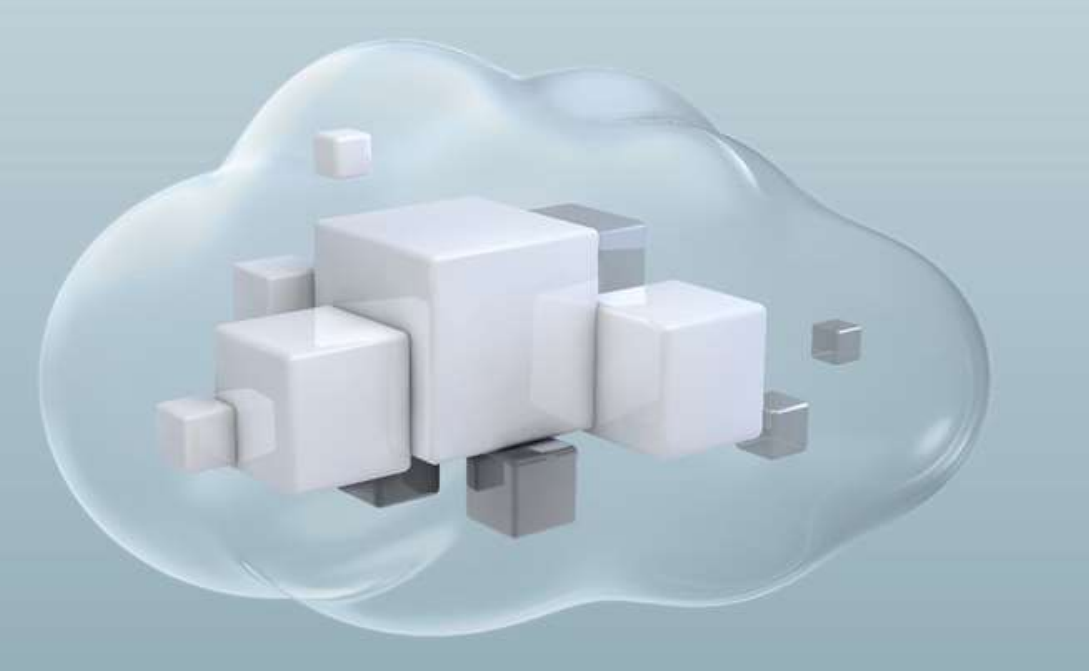

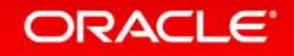

#### Safe Harbor Statement

The following is intended to outline our general product direction. It is intended for information purposes only, and may not be incorporated into any contract. It is not a commitment to deliver any material, code, or functionality, and should not be relied upon in making purchasing decisions. The development, release, and timing of any features or functionality described for Oracle's products remains at the sole discretion of Oracle.

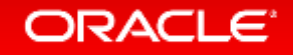

#### Agenda

- 1 The Road to private Cloud
- 2 The OpenStack Project
- The OpenStack Architecture **3**
- 4 OpenStack and Oracle
- Cloud Use Cases **5**
- **6** Building the Cloud

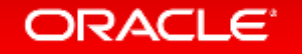

#### Journey to Private Cloud

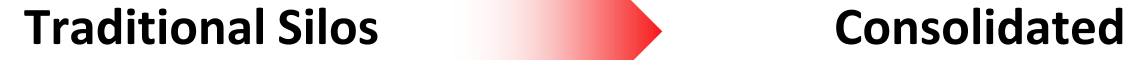

- Physical
- Dedicated
- Heterogeneous

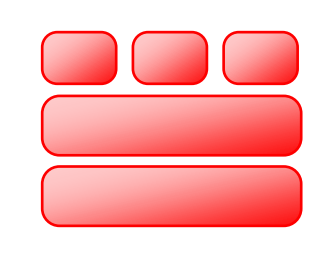

- Virtual
- Shared
- Standardized

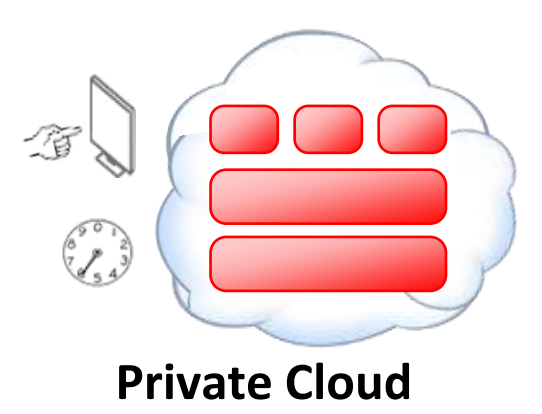

- **Security**
- **Self-service**
- **Auto-scaling**
- **Metering and chargeback**

Start with consolidation • Extend to private cloud • Use public cloud where appropriate

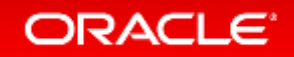

### Design Considerations – The planned Use Cases

• Targeting new software development only ?

• Moving existing services also?

- Organization-wide, or just for certain parts ?
- Offer self-service ?

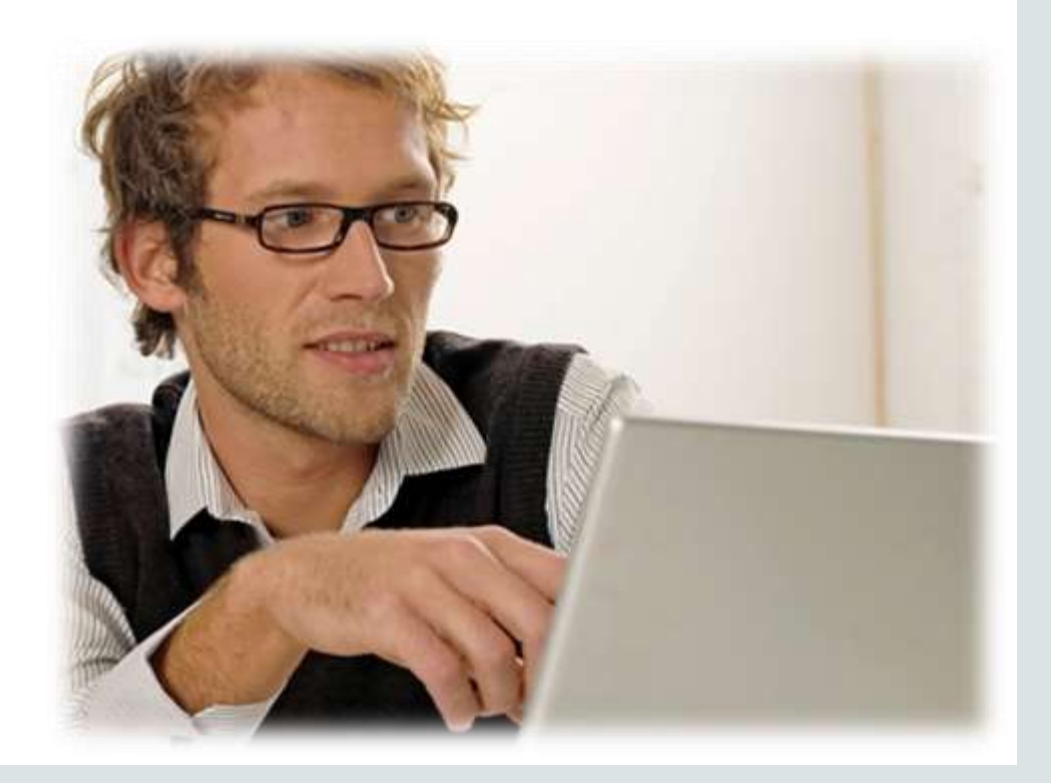

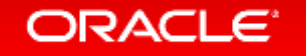

## The OpenStack Project

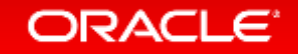

#### OpenStack Overview **What is OpenStack?**

- Open source cloud software
	- Generic solution for IaaS, PaaS and SaaS
	- Modular architecture
		- Web portal for cloud admins and self-service users
		- Cloud services exposed through APIs
		- CLI, Python libraries, ...
- Combines compute, network and storage resources
	- Self-service dashboard
	- Services exposed through REST APIs

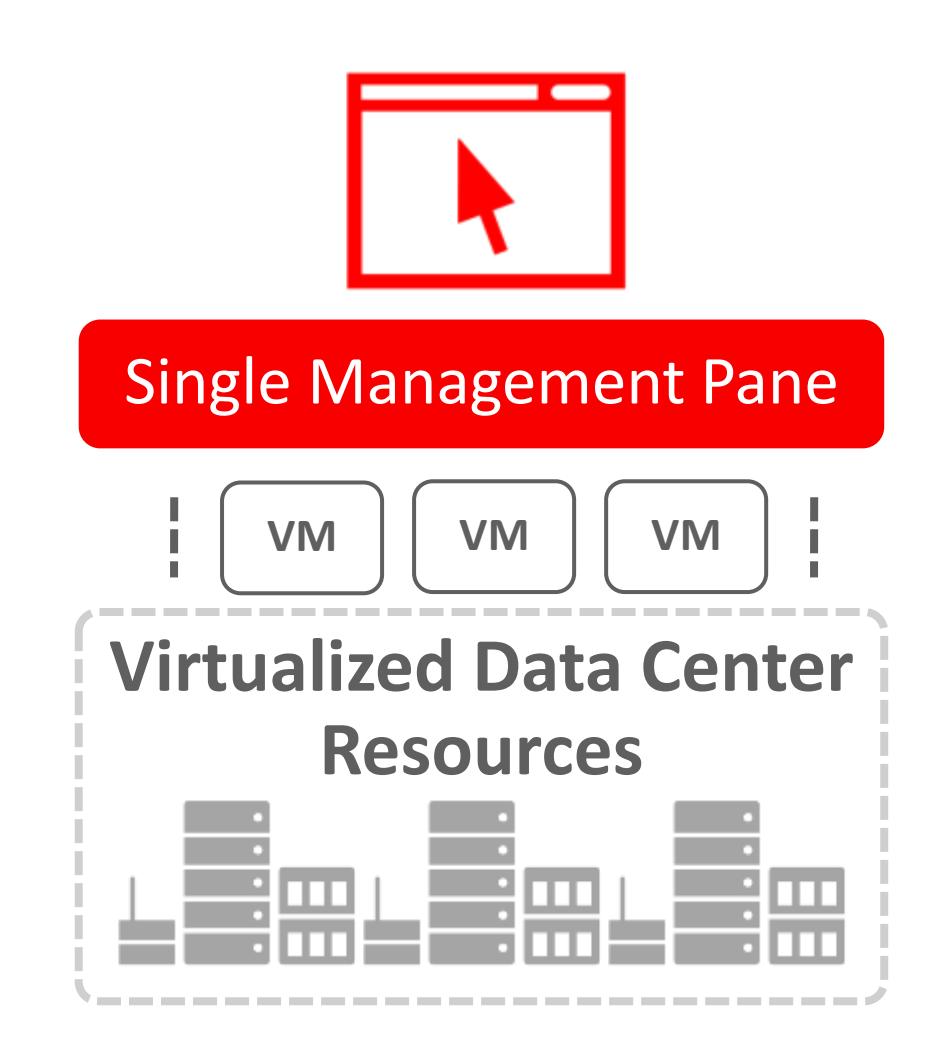

### Drivers for OpenStack Cloud Infrastructure **What's exciting customers about OpenStack?**

- Broad Industry Adoption and Participation in the Community
	- Over **400** companies involved!
- Rich technology Ecosystem
	- Provides choice / freedom to leverage underlying Compute, Storage, Networking Infrastructure
- "Standardized" Cloud API layer
	- Abstracts higher level Cloud Software & Services from *Undercloud* infrastructure specifics

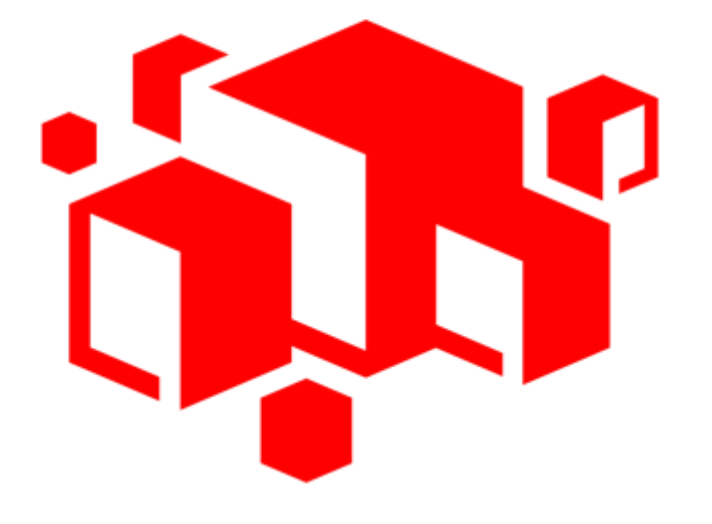

#### **https://wiki.openstack.org/wiki/Releases** OpenStack Releases

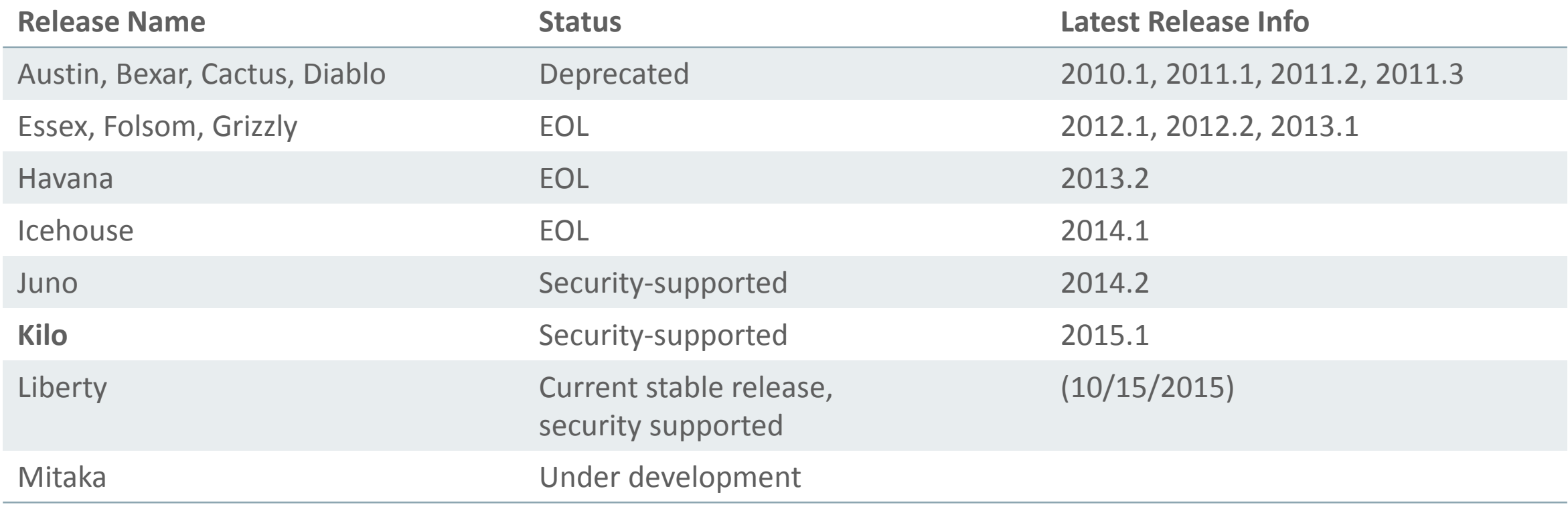

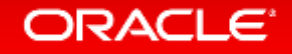

### What OpenStack is not…

- Out-of-the-Box Ready to Use
	- Lots of work to configure underlying infrastructure
		- Overall Integration
		- Lots of moving parts
		- Dependent on expertise, experience, vendors, maturing technology

#### • Mature

- Release cycle; short support lifespan
- Update capability is limited, maybe "rip and replace"
- However … it is improving
- Free
	- OpenSource does not mean free
	- Large investment to set up and support environment

## The OpenStack Architecture

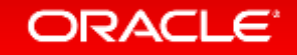

### OpenStack Logical Layout

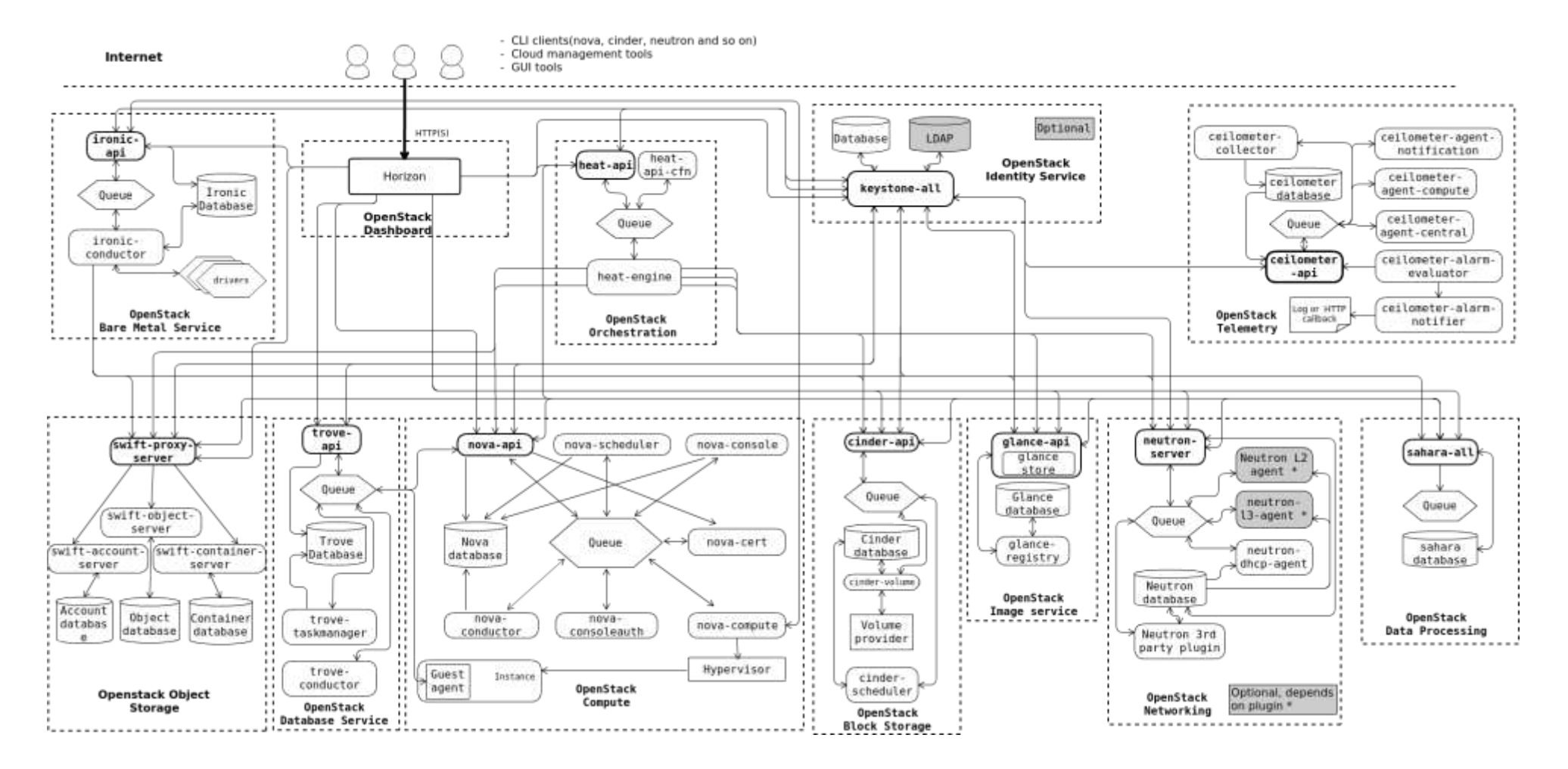

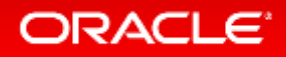

#### **Overview of Core Components** OpenStack Services

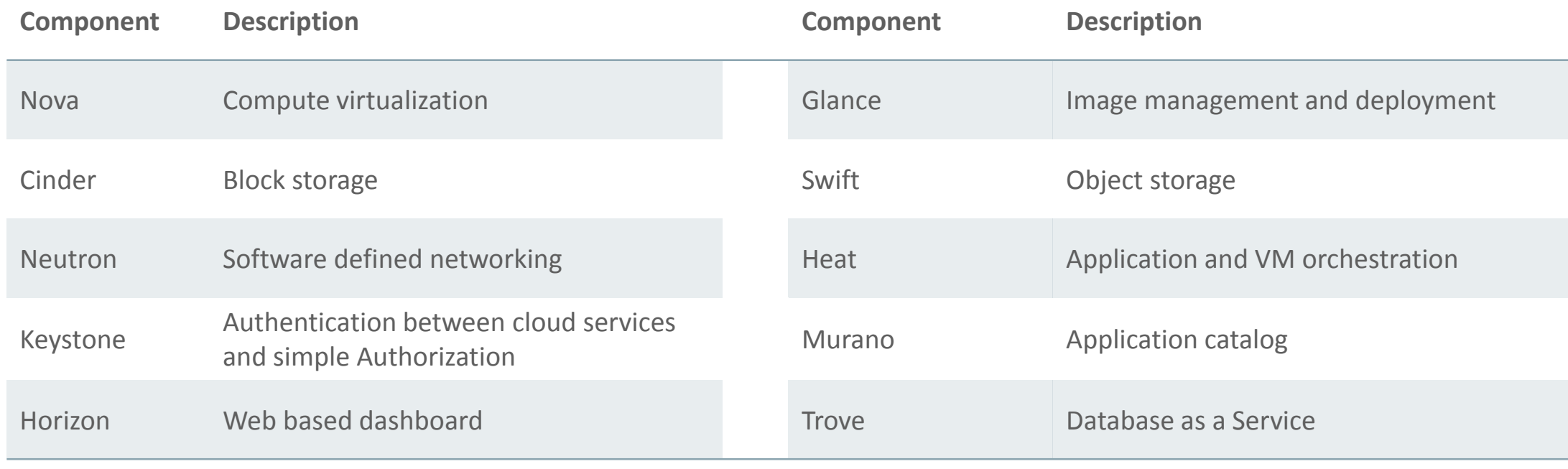

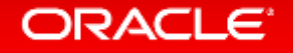

#### OpenStack Logical Architecture with Service Names

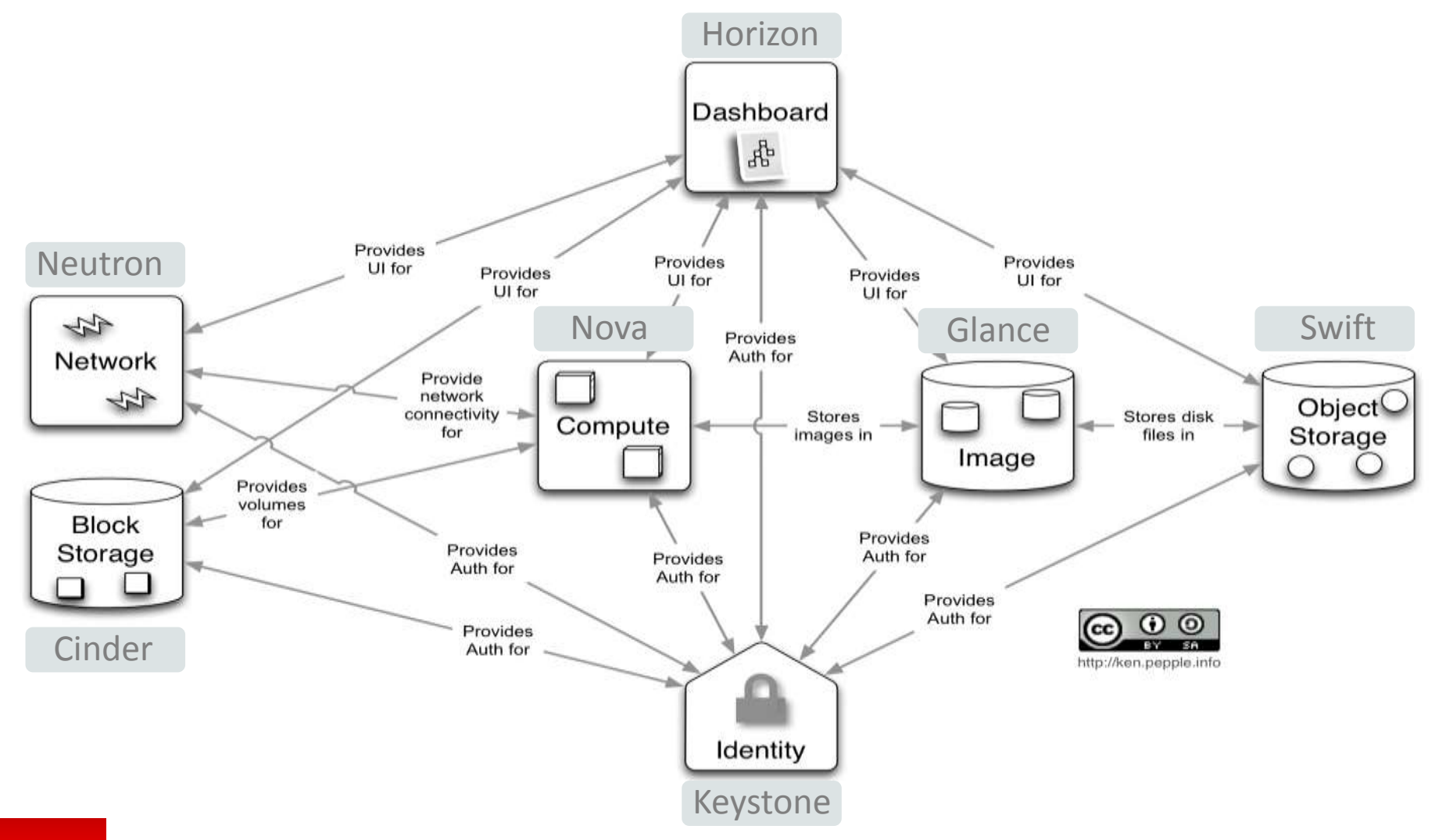

### OpenStack - Modular Architecture

- Web portal / dashboard for cloud admins and self-service users
- Cloud services exposed through APIs
- CLI, Python libraries, ...
- Interoperating services with REST APIs

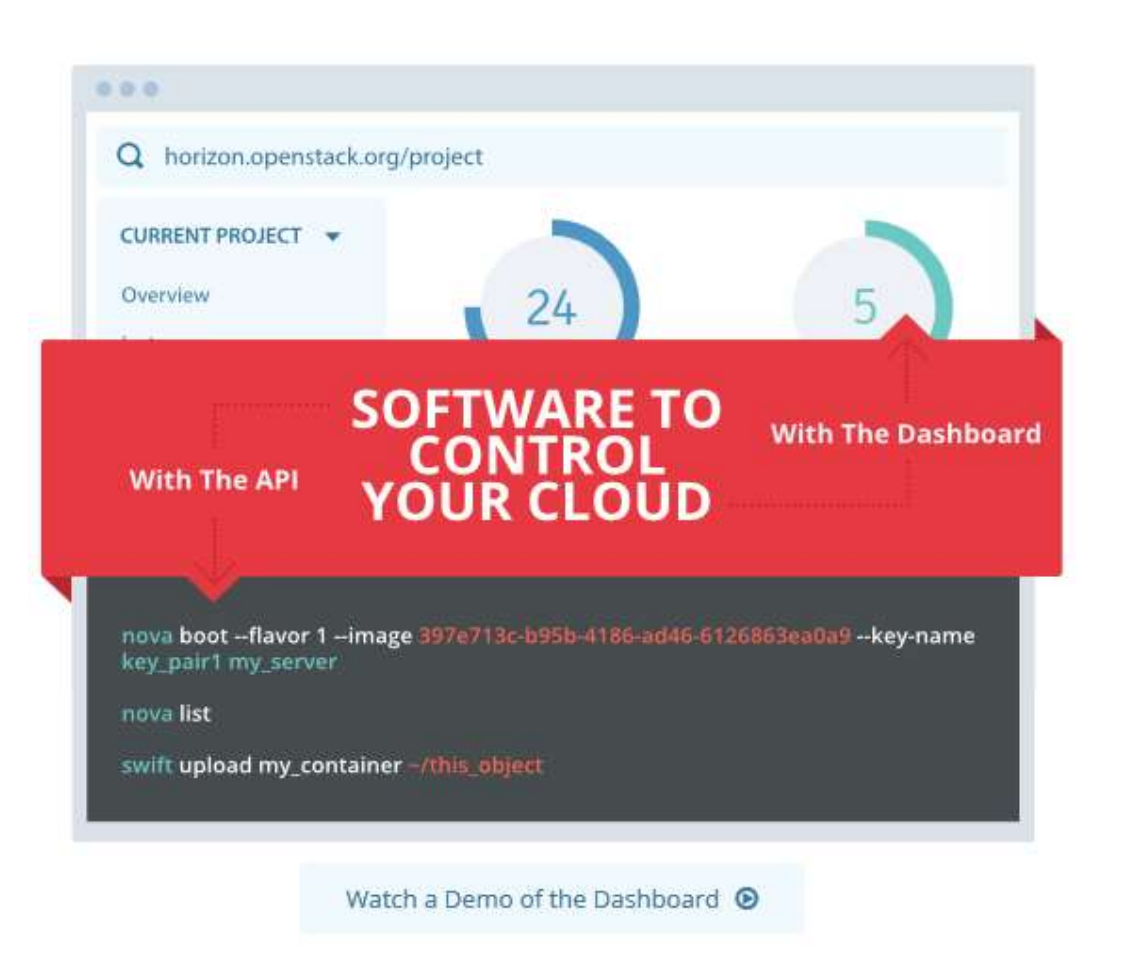

#### **www.openstack.org**

#### OpenStack CLI

#### Procedure 1.1. To create and attach a volume

1. You create a volume.

For example, you might create a 30 GB volume called vol1, as follows:

\$ cinder create --display-name vol1 30

The command returns the 521752a6-acf6-4b2d-bc7a-119f9148cd8c volume ID.

2. You attach that volume to a virtual machine (VM) with the 616fb98f-46ca-475e-917e-2563e5a8cd19 ID, as follows:

For example:

\$ nova volume-attach 616fb98f-46ca-475e-917e-2563e5a8cd19 521752a6-acf6-4b2d-bc7a-119f9148cd8c /dev/vdb

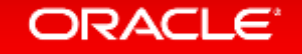

## OpenStack and Oracle

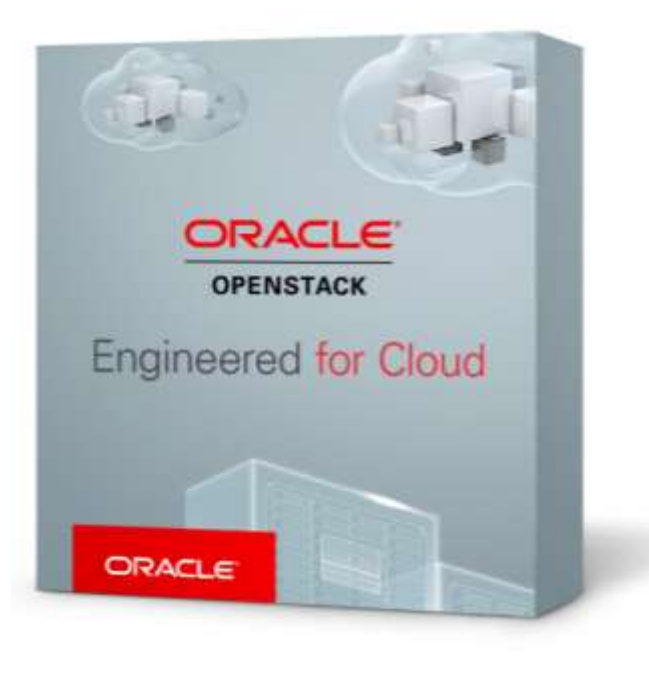

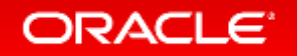

## OpenStack and Oracle Storage

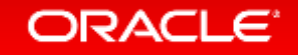

### Oracle ZFS Storage Appliance Simplifies OpenStack Deployments

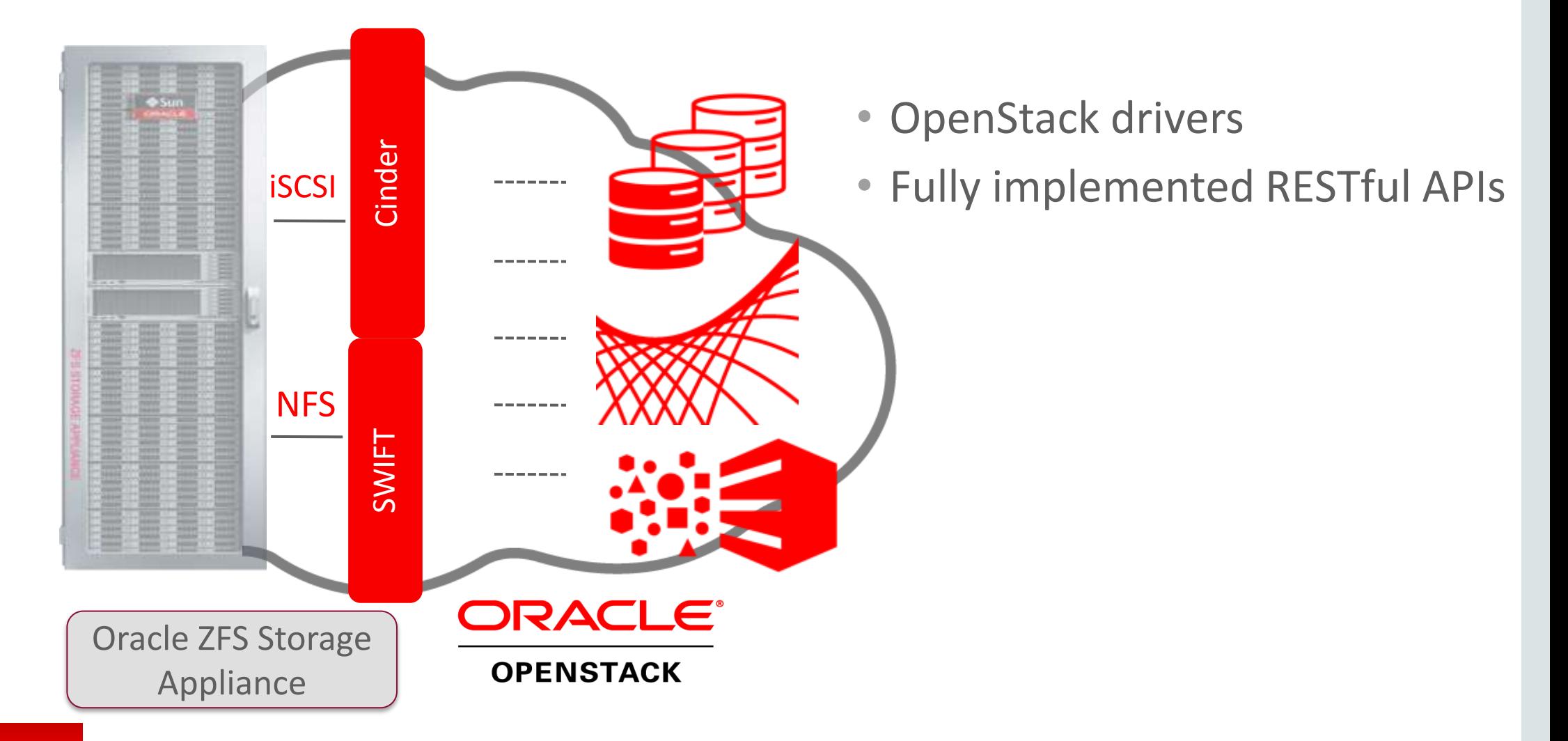

### Oracle FS1 Flash Storage System OpenStack Ready

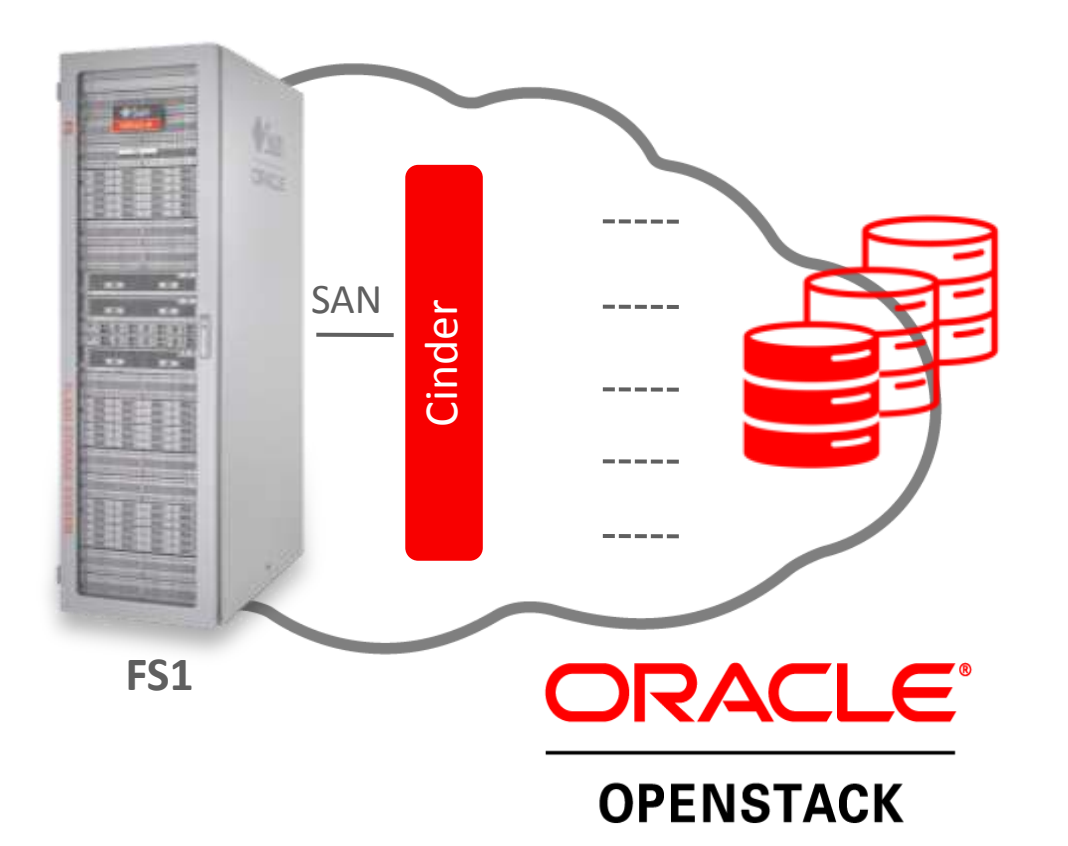

- Massively Scalable Flash Array
- Extreme Performance
- Unparalleled Flexibility
- QoS Plus Autonomous Tiering
- Perfect for Virtualized IT/OpenStack

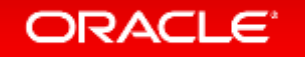

## OpenStack and Oracle Solaris

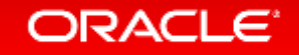

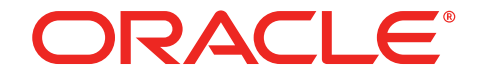

**SOLARIS** 

### Oracle OpenStack for Oracle Solaris

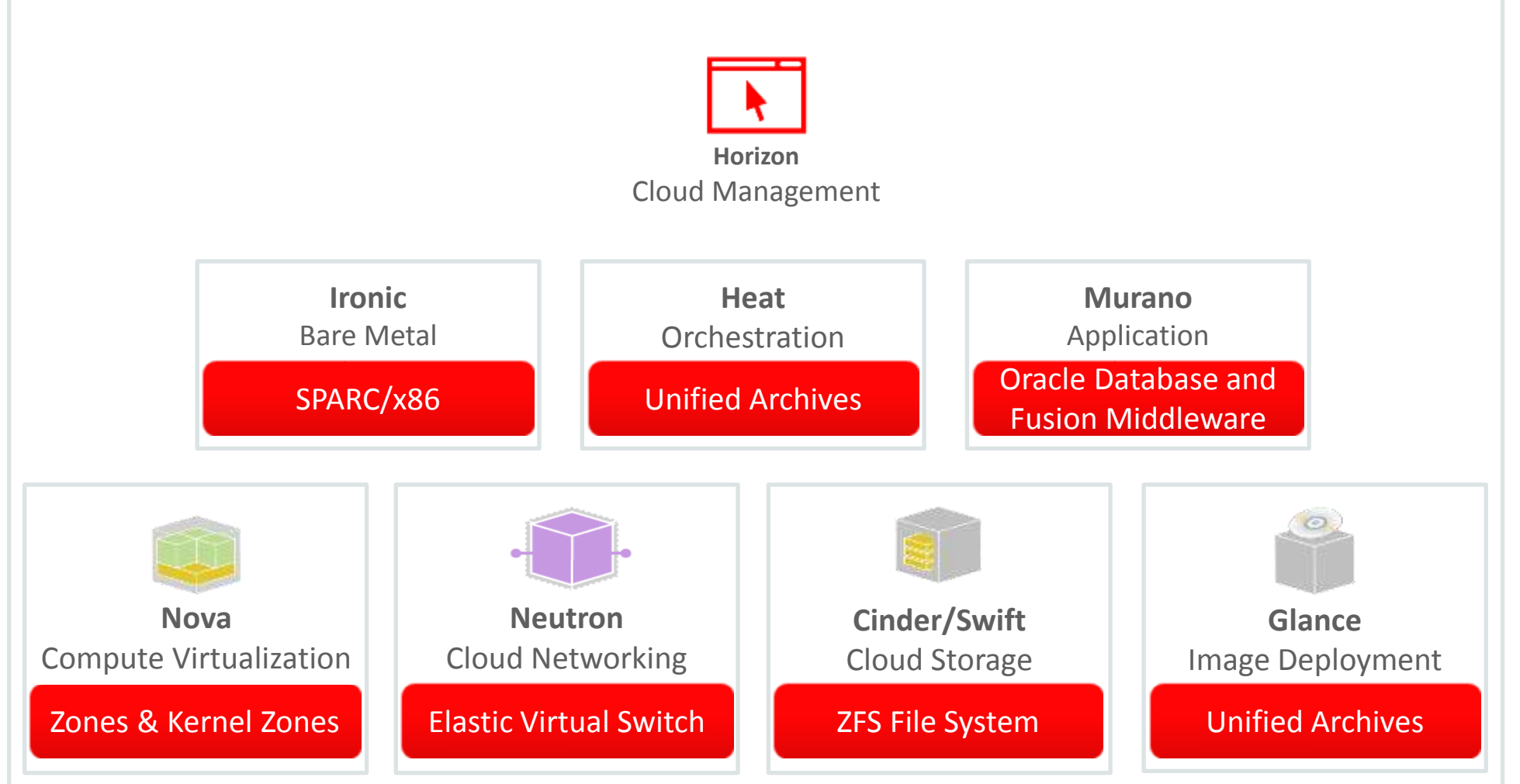

#### OpenStack Juno in Oracle Solaris 11.3 **Ready for Enterprise: OS. Virtualization. SDN. OpenStack.**

- Engineered for security and compliance
	- Minimal privileges for cloud services
	- Lock down infrastructure with immutability
- Assured reliability and scale
	- Automatic service restart and node dependencies
	- Guaranteed data integrity
- Seamless upgrade, instant roll-back

# ORACLE®

## **OPENSTACK**

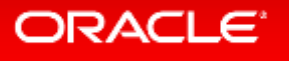

ORACLE

**SOLARIS** 

### Oracle Solaris 11 Packaging

- Secure and seamless software delivery mechanism
- Impossible to install mismatched software, including firmware
- No modifications to running OS, complete safety with BEs
- Fully integrated with Zones

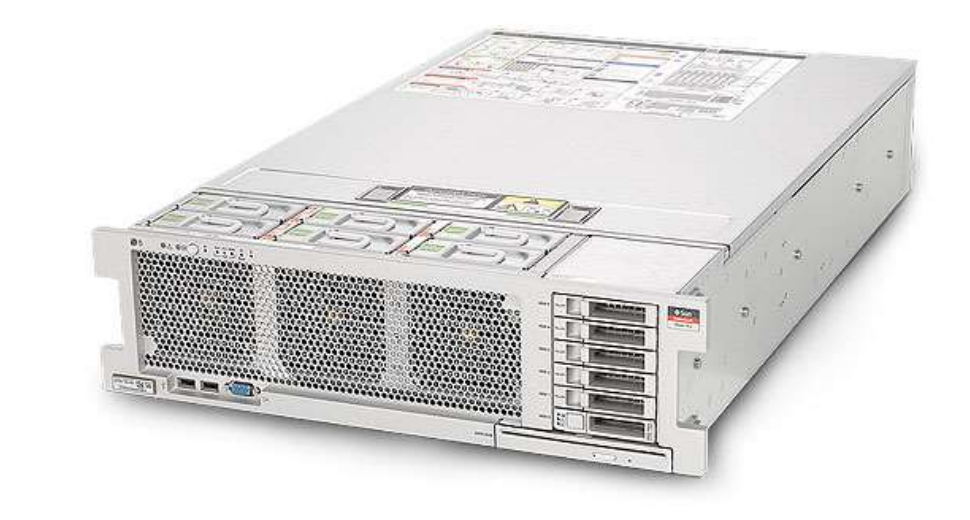

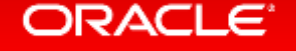

Image Packaging System **Easy and fast cloud update**

- Seamless integration with IPS
	- Full dependency management
	- Fail proof updates with rollback
- Integrated with Oracle Solaris Zones and Unified Archives for seamless lifecycle management
- Foundation for cloud update strategy
	- Configuration and database schemas updated through SMF update services with full rollback

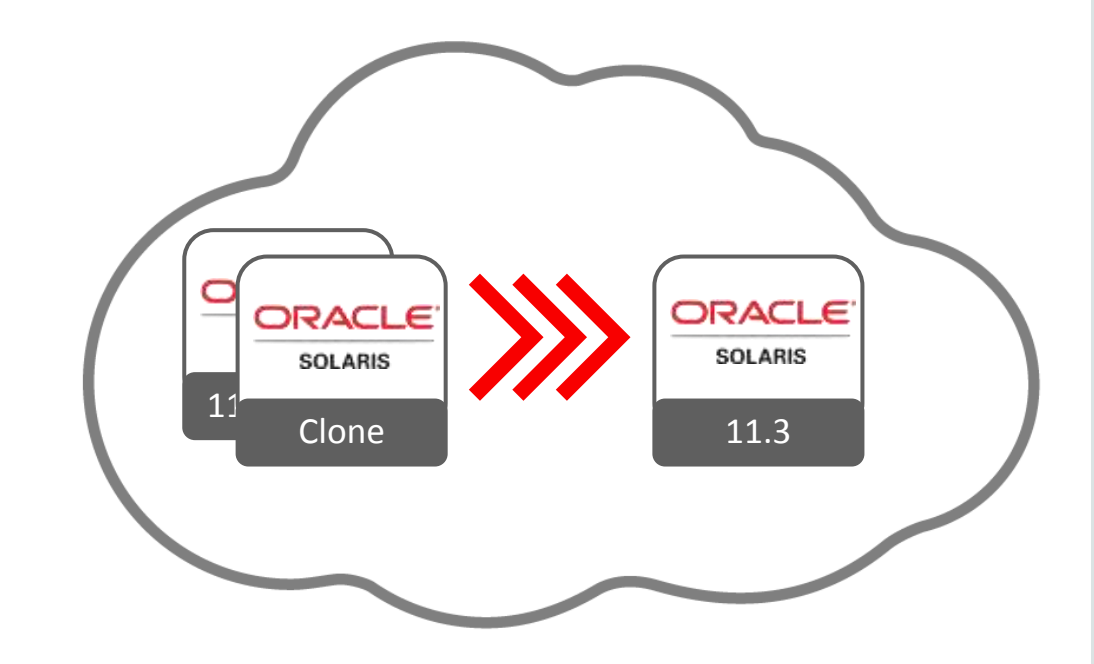

#### OpenStack and Oracle Solaris 11.3.3 - Package List

#### • + RabbitMQ as Messaging Broker

**# pkg list -af | grep openstack cloud/openstack/cinder 0.2014.2.2-0.175.3.2.0.2.0 i-** cloud/openstack/glance **cloud/openstack/heat 0.2014.2.2-0.175.3.0.0.30.0 i- cloud/openstack/horizon 0.2014.2.2-0.175.3.0.0.30.0 i- cloud/openstack/ironic 0.2014.2.1-0.175.3.0.0.30.0 i- cloud/openstack/keystone 0.2014.2.2-0.175.3.0.0.30.0 i- cloud/openstack/neutron 0.2014.2.2-0.175.3.0.0.30.0 i-**  $cloud/openstack/nova$ 

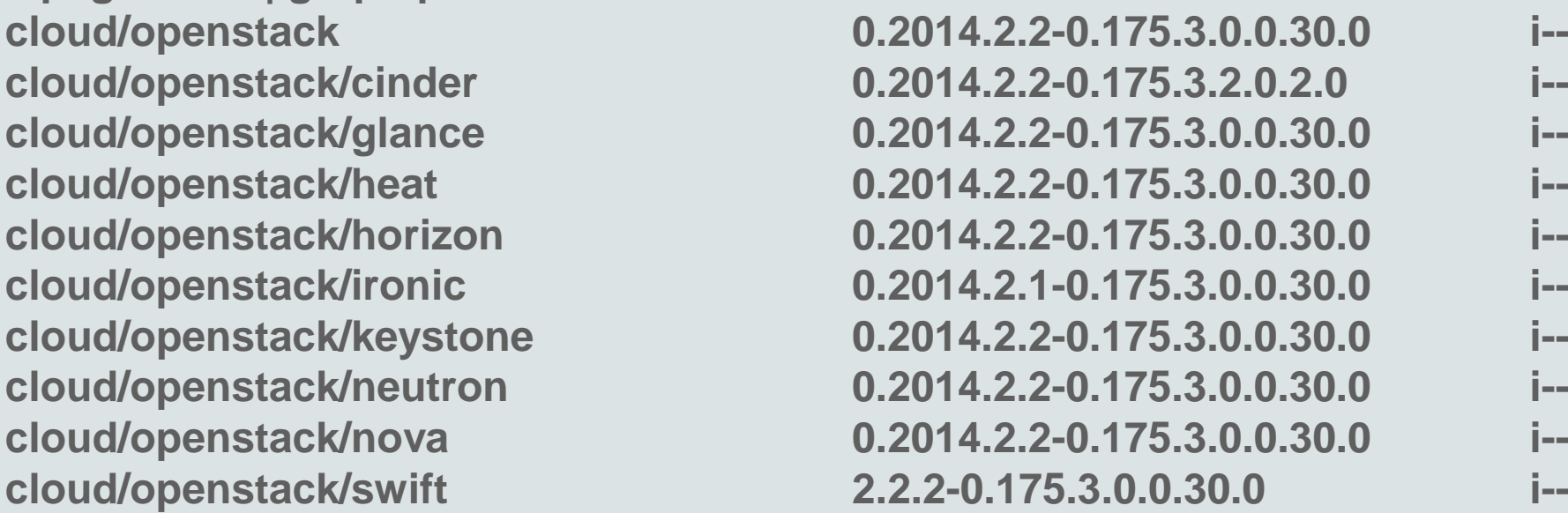

#### **ORACLE**

**...**

#### Openstack and Oracle Solaris 11.3 - Versioning

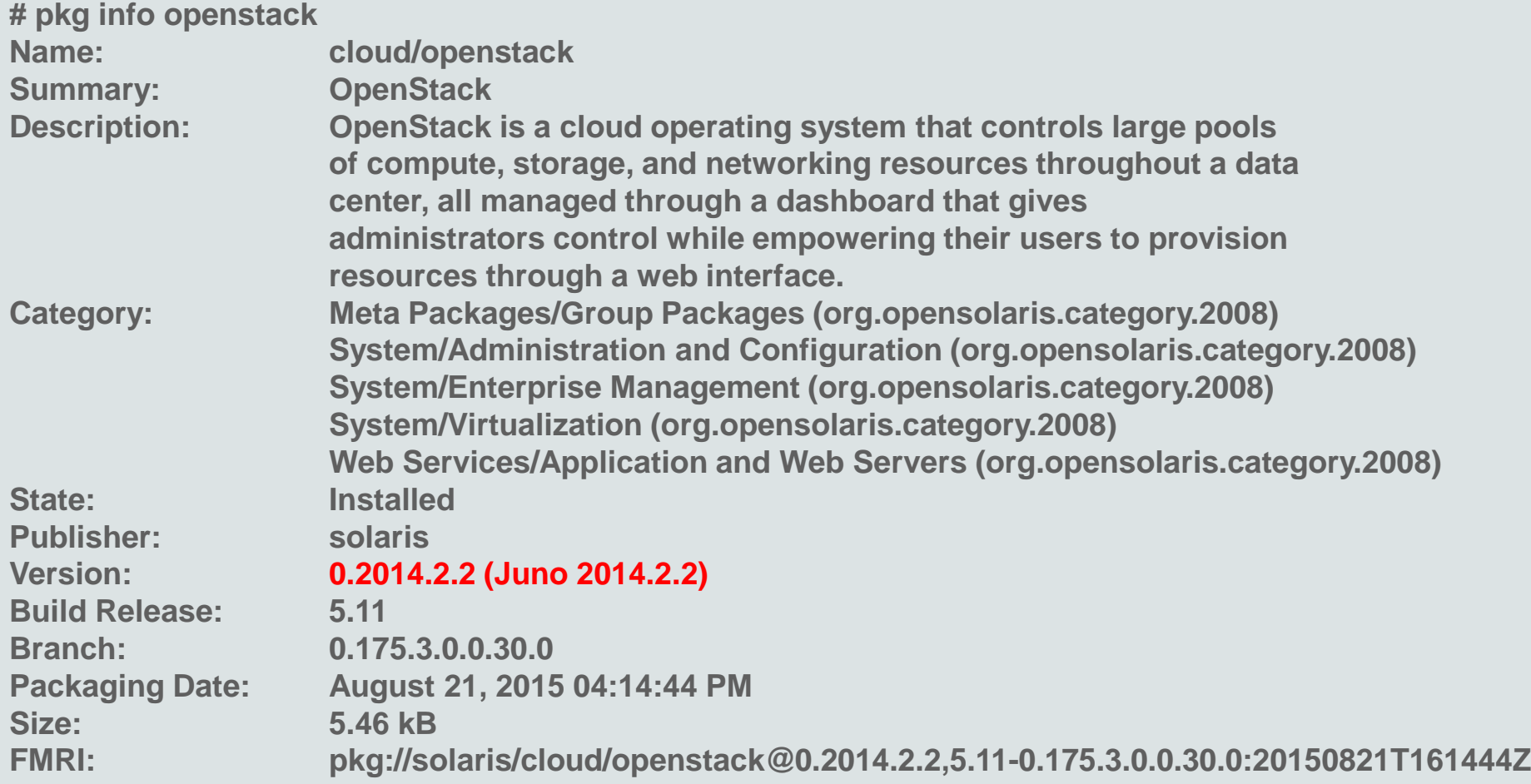

## Service Management Facility

**Secure and Highly available and reliable cloud services**

- OpenStack services run with minimum privileges necessary, and don't run as root
	- Create users for different OpenStack services
	- Leverage RBAC to enable privileged actions
- Automatic service restart from failure
	- Integrated with Oracle Solaris fault management
	- Full dependency checking for precise and efficient cloud start up

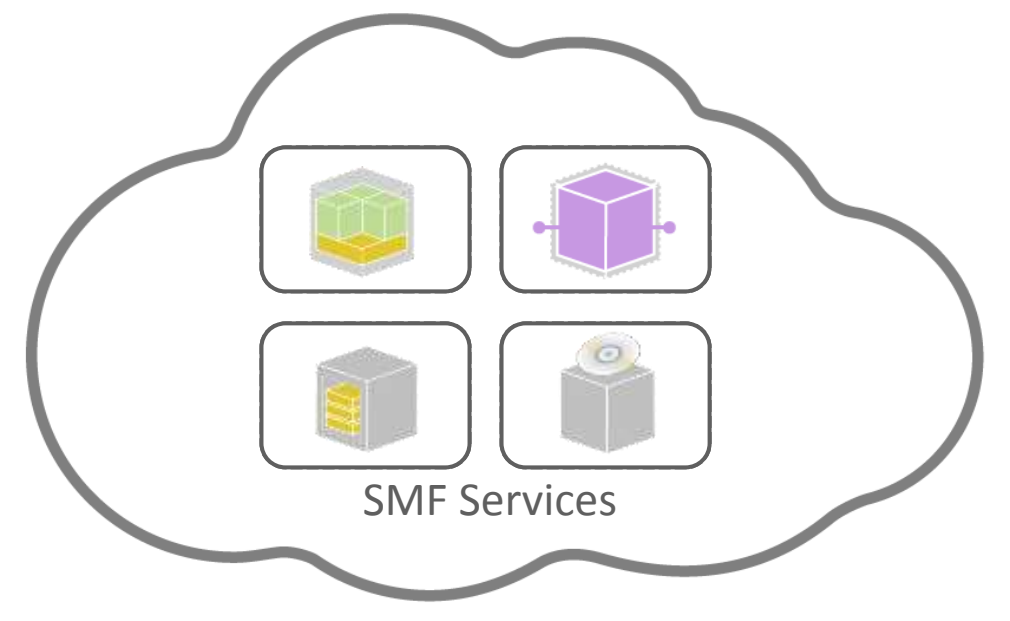

## OpenStack Cinder/Swift Data Management – ZFS

**Production ready data management, no compromises**

- ZFS is foundation for Cinder and Swift
	- iSCSI or FC LUN provisioning
	- Leverage integrated data services including snapshots, compression and encryption
	- These data services are completely transparent to the guests
- Integrated OpenStack support for ZFSSA

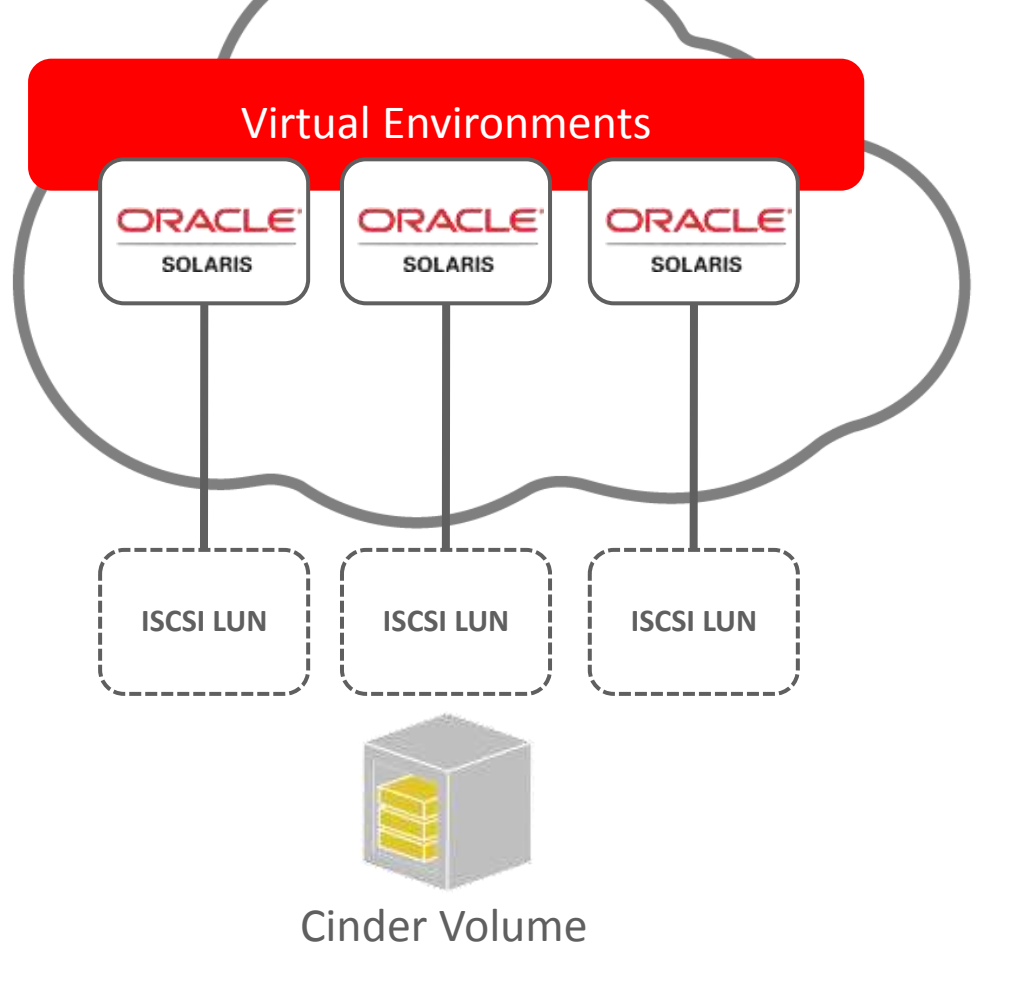

#### OpenStack Cinder Data Management – ZFS **Volume Driver**

- Choose volume driver in /etc/cinder/cinder.conf
	- ZFSVolumeDriver
		- Supports creation of local volumes for use by Nova on the same node as the Cinder volume service.
	- ZFSISCSIDriver
		- Supports creation and export of iSCSI targets for use by remote Nova compute nodes.
	- ZFSFCDriver
		- Supports creation and export of Fibre Channel LUNs for use by remote Nova compute nodes.
	- ZFSSAISCSIDriver
		- Supports creation and export of iSCSI targets from a remote Oracle ZFS Storage Appliance for use by remote Nova compute nodes.

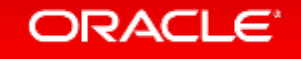

### OpenStack Nova Compute – Oracle Solaris Zones **High density virtual environments – ideal for multi-tenant cloud**

- Integrated with Oracle Solaris Zones
	- Zero overhead virtualization
	- Native non-global zone, Kernel zones
- Fully portable with Unified Archives
	- Physical-to-virtual and virtual-to-physical transforms
- VM lockdown with Immutable Zones

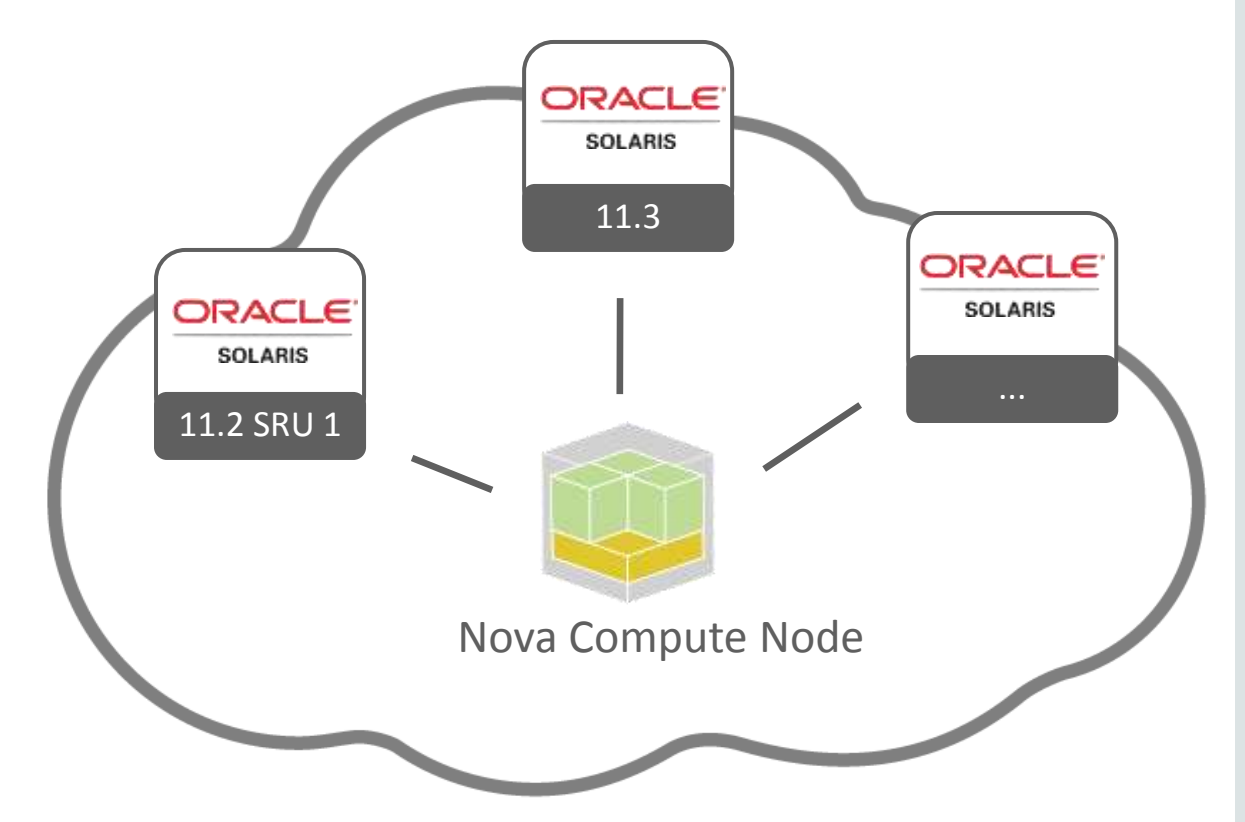

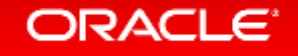

#### OpenStack Glance Image Management – Unified Archives **Rapid deployment through VM templates**

- Golden image deployment
	- Single archive for virtual and bare metal
- Live VM snapshots in Glance with ZFS
- Capture live production systems
	- Clone archives for cloud-like images
	- Recovery archives for bare metal backup

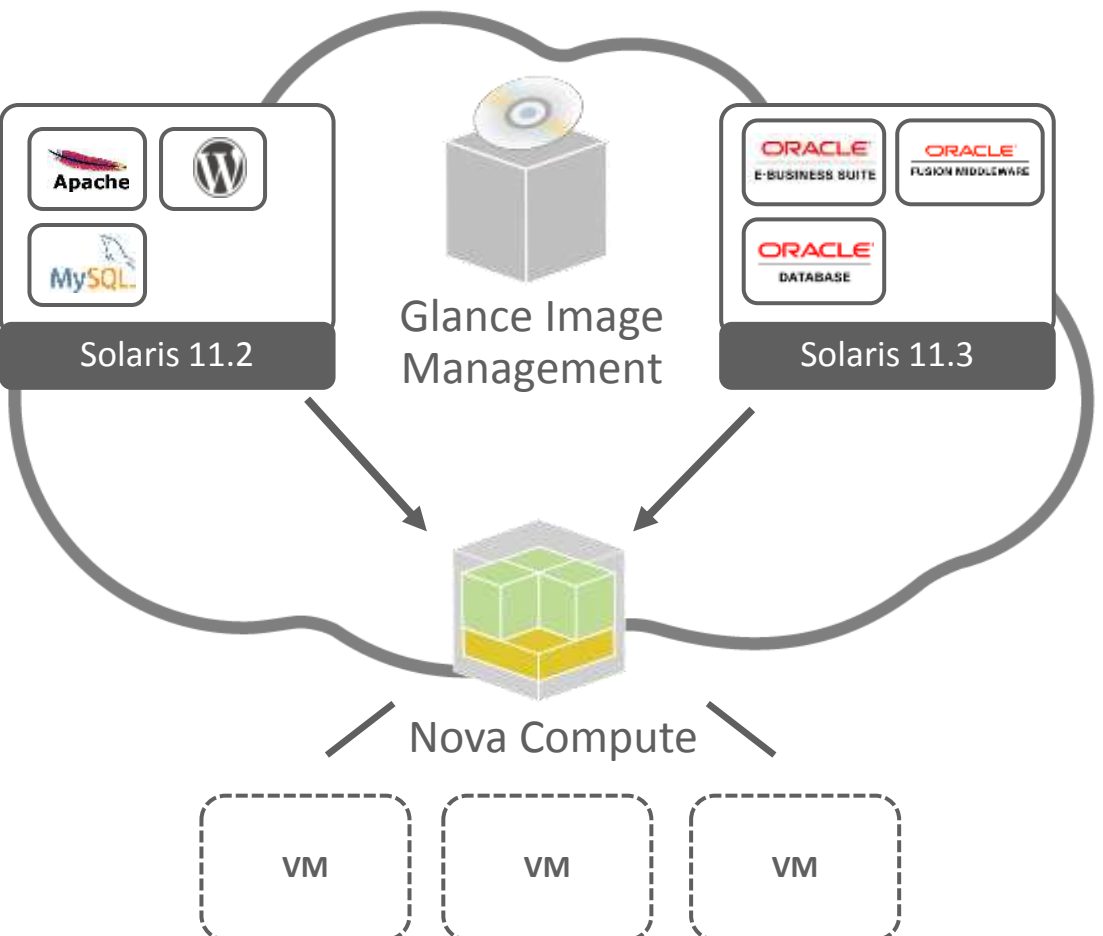

### Creating and Importing an Unified Archive into Glance

global# zonecfg -z myzone create global# zoneadm -z myzone install global# …

global# archiveadm create -z myzone /var/tmp/myzone.uar

global# glance image-create --container-format bare --disk-format raw \

--is-public true --name "Oracle Solaris 11.2 x86 NGZ" \

--property architecture=x86\_64 \

--property hypervisor type=solariszones \

--property vm\_mode=solariszones < /var/tmp/myzone.uar

#### OpenStack Neutron Networking – EVS **SDN for servers and switches**

- Elastic Virtual Switch spans compute nodes
	- Isolated VLAN or VXLAN networks, or plumbed into an existing fixed network
	- Integrated with Solaris virtual networking
- Ensure network critical SLAs
	- Flexible resource management
	- Application driven SDN

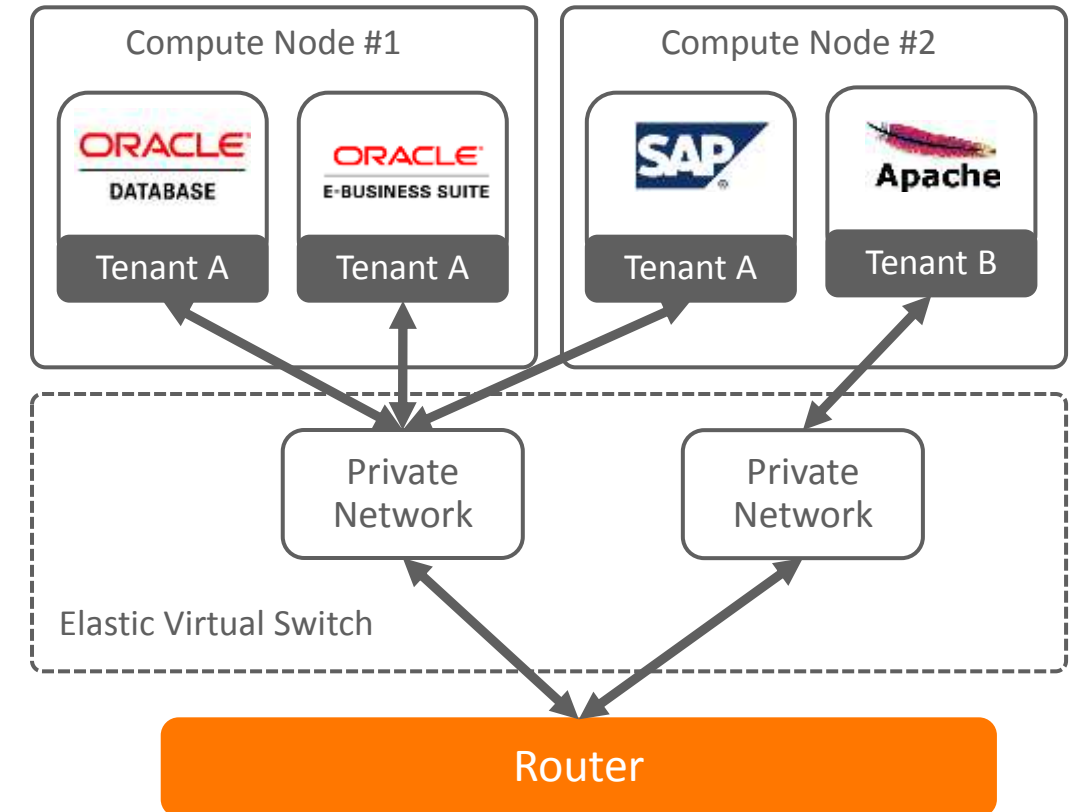

### General Guidelines Concerning OpenStack on Solaris **OpenStack packaging on Solaris**

- Each of the eight major components delivered by a single package
	- pkg:/cloud/openstack/<component>
	- The corresponding client APIs and CLI are in pkg:/library/python/<component>client
- The packages typically deliver their configuration files under /etc/<component>
- Horizon uses /etc/openstack dashboard
- Runtime information is stored under /var/lib/<component>
- Group package, pkg:/cloud/openstack, installs all components.

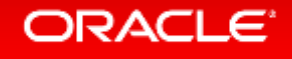

#### General Guidelines Concerning OpenStack on Solaris **OpenStack services on Solaris**

- Each component is represent by one or more smf(5) services
	- Some are meant to be run on only one node
	- Others can be replicated for reliability or to meet expected demand
		- Common case is deploying additional nodes running Nova compute or Cinder volume services
	- Horizon is enabled through the use of Apache and a configuration file
- Services names are of the form
	- svc:/application/openstack/<component>/<component>-<service>
- Corresponding smf(5) logs contain a wealth of debugging information
	- Components support both a debug and a verbose mode settable in the configuration

#### ORACI

#### General Guidelines Concerning OpenStack on Solaris **OpenStack and RBAC on Solaris**

- Each package delivers a RBAC profile for administering the component
	- Provide authorizations for managing corresponding smf(5) services and properties
	- Allows the modification of corresponding configuration files via pfedit(1M)
	- Allows the reading of the service log files which are normally not world-readable
- Each package delivers a unique user and group for the component
	- The smf(5) services run a method context with this user and group
	- Services only include minimum necessary privileges in order to operate

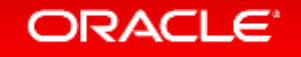

#### **General Architecture and Use Cases** Oracle Solaris OpenStack Clouds

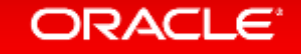

#### Cloud Base Architecture

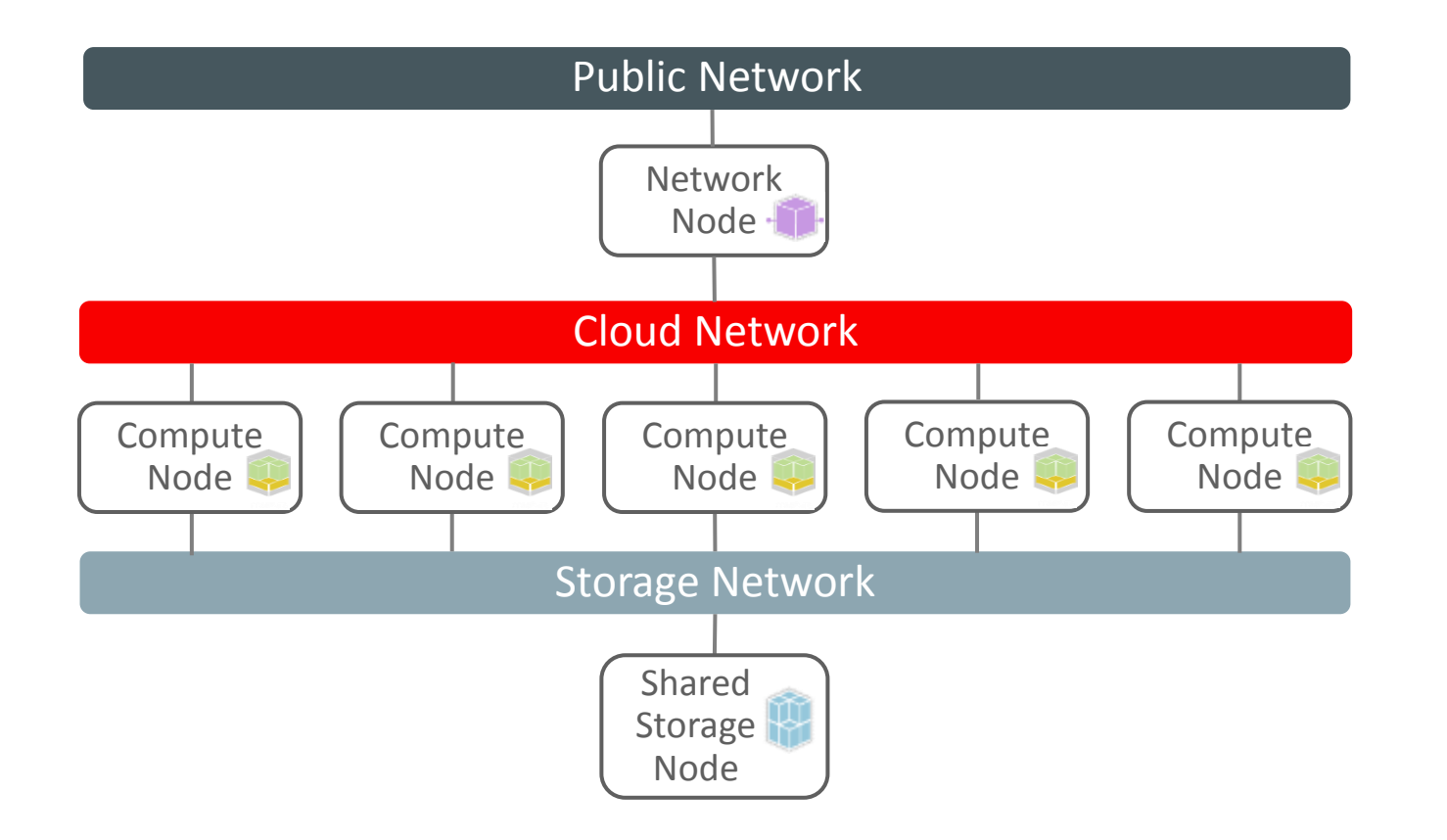

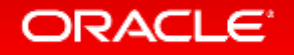

### Cloud with Shared Storage and Controller

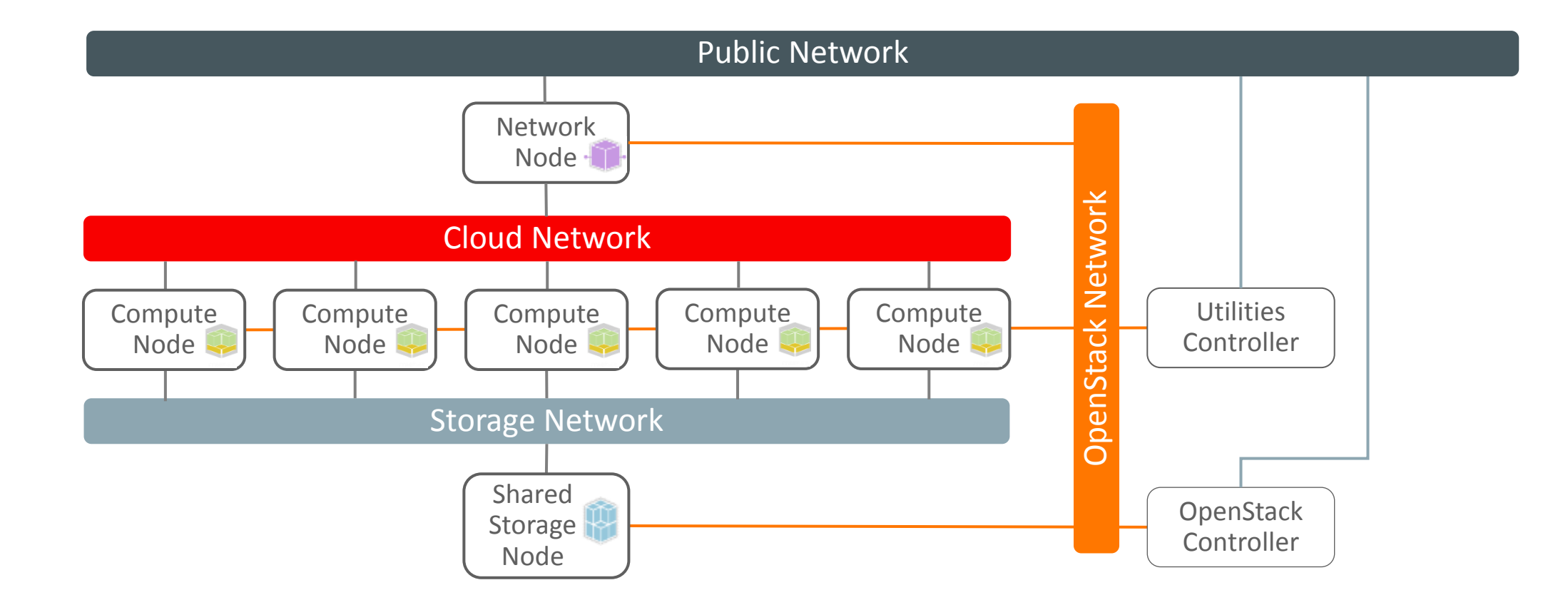

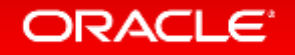

### Use Case 1: Converged Cloud Infrastructure (CCI)

#### • OpenStack Setup for comprehensive, isolated Clouds

- Compute Nodes are "invisible" to the corporate network
- The Cloud Instances are connected via a L3 Node to the Corporate network

- Shared Storage enables OpenStack Instance Migration and Node Evacuation
	- Shared Storage with ZFSSA (**CCIZ**)
	- Shared Storage with a Solaris Node as iSCSI target server (**CCIN**)
	- Shared Storage with a FC SAN Storage System (**CCIS**)
- Local storage for best Storage Performance
	- Local Storage through the Compute Nodes internal disks (**CCIL**)

#### ORACLE

### Use Case 2: Flat Cloud Infrastructure (FCI)

- OpenStack Setup for simple Clouds with best Network Performance
	- Compute Nodes are directly connected to the corporate network
	- The Cloud Instances are physical connected to the Corporate network and share VLAN/VXLAN networks
- Shared Storage enables OpenStack Instance Migration and Node Evacuation
	- Shared Storage with ZFSSA (**FCIZ**)
	- Shared Storage with a Solaris Node as iSCSI target server (**FCIN**)
	- Shared Storage with a FC SAN Storage System (**FCIS**)
- Local storage for best Storage Performance
	- Local Storage through the Compute Nodes internal disks (**FCIL**)

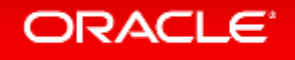

## CIoud Networking

**Oracle Solaris and SDN**

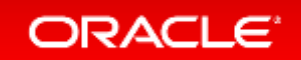

**Tenants**

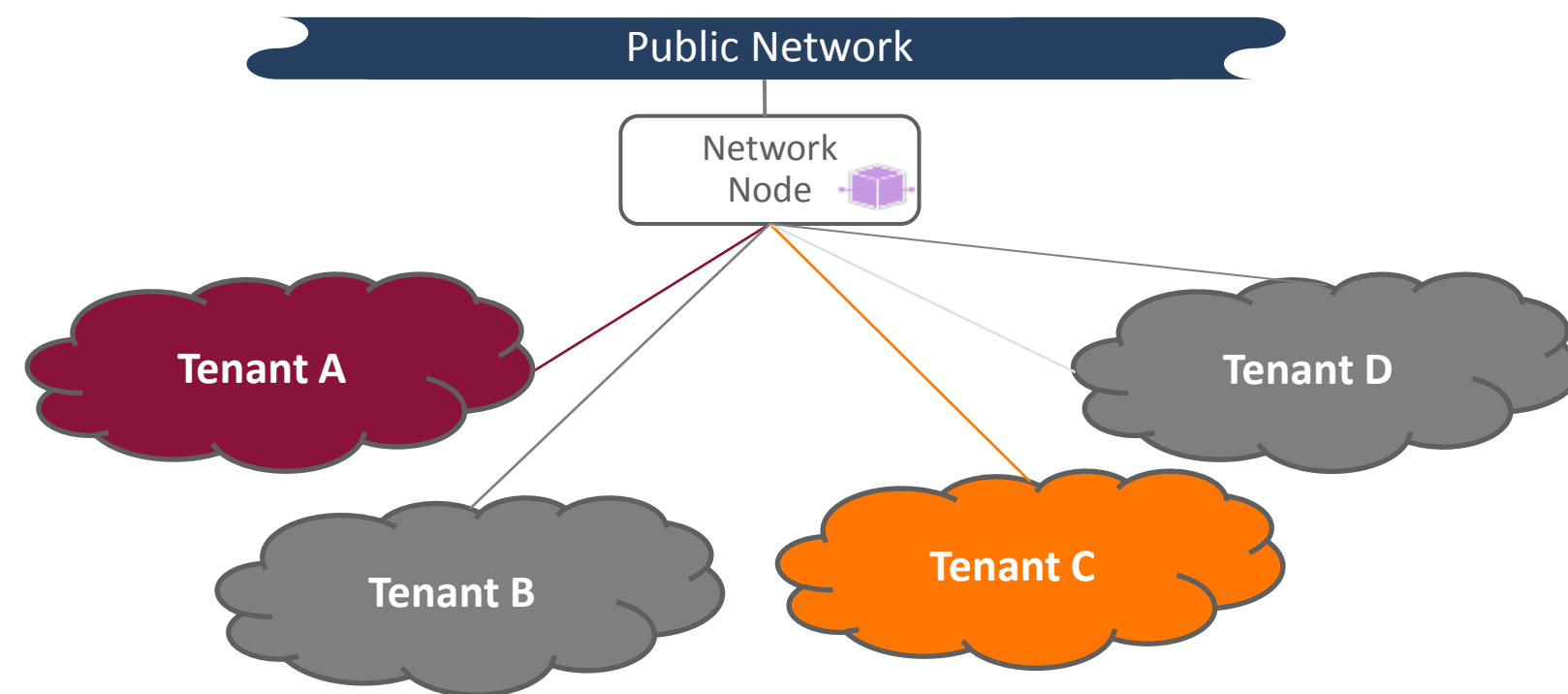

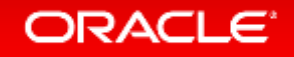

### Cloud with Shared Storage and Controller

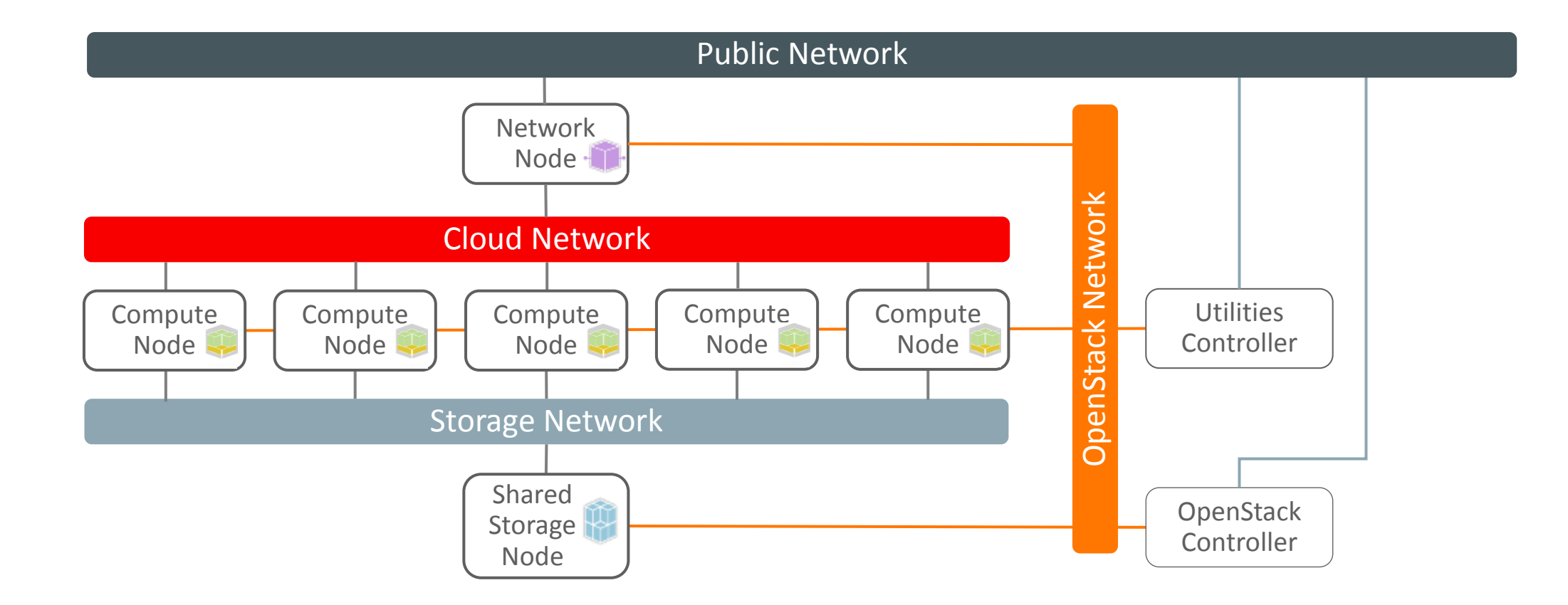

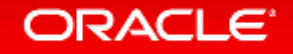

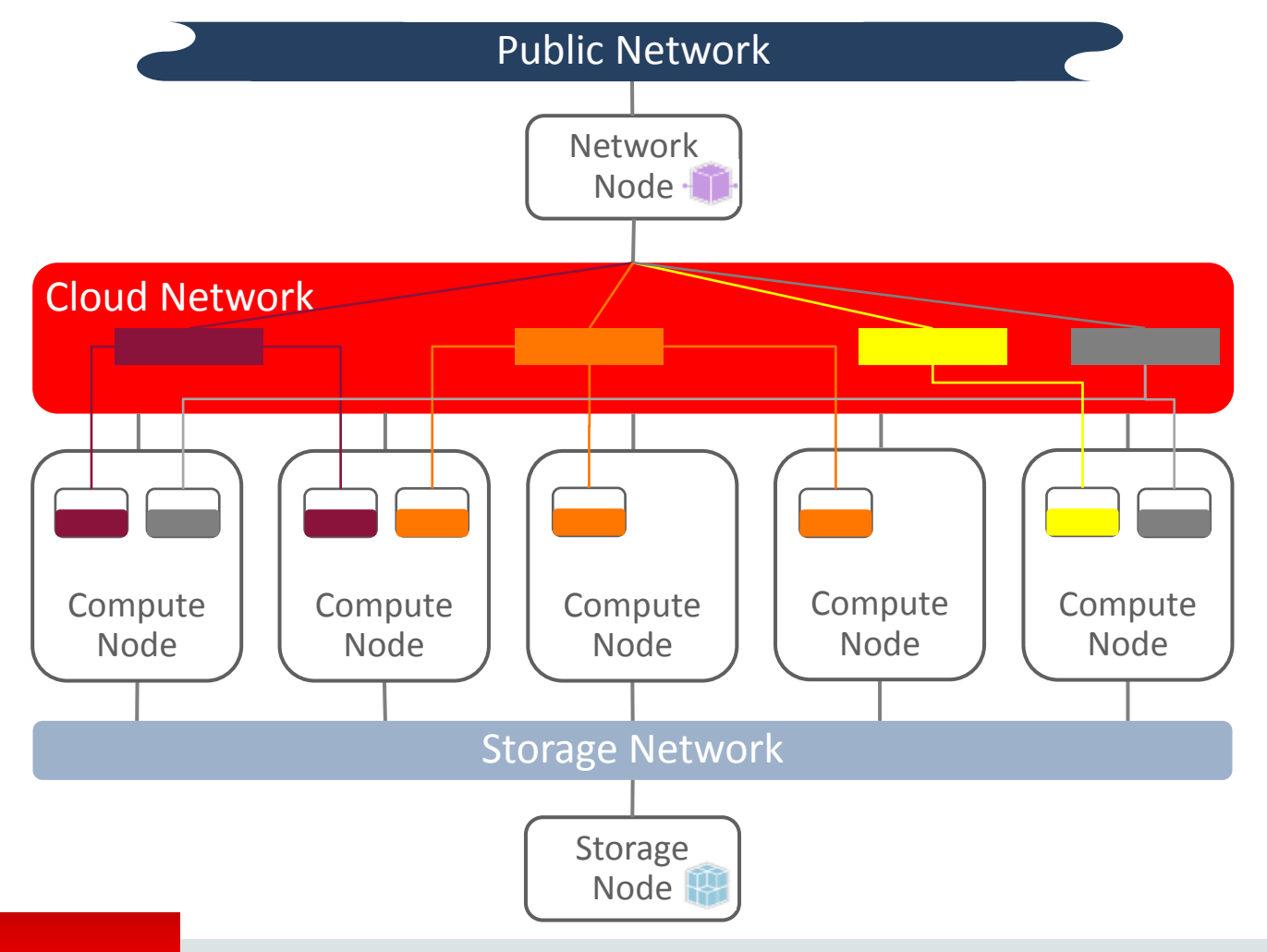

### VLAN vs. VXLAN

- It's all about creating logical Layer-2 Networks
- VXLAN (Virtual Extensible LAN)
	- Encapsulation-Protocol for Layer-2 Overlay-Networks above Layer-3
	- 16 Mio Network-IDs
	- No Switch Support required
	- Need Multicast Forwarding to span multiple Subnets
- VLAN (Virtual LAN)
	- Encapsulation-Protocol for Layer-2 Overlay-Networks above Layer-2
	- 4096 Network-IDs
	- Switch Support required

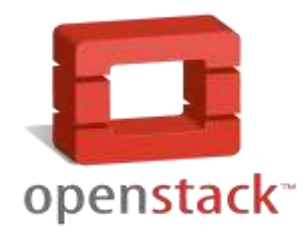

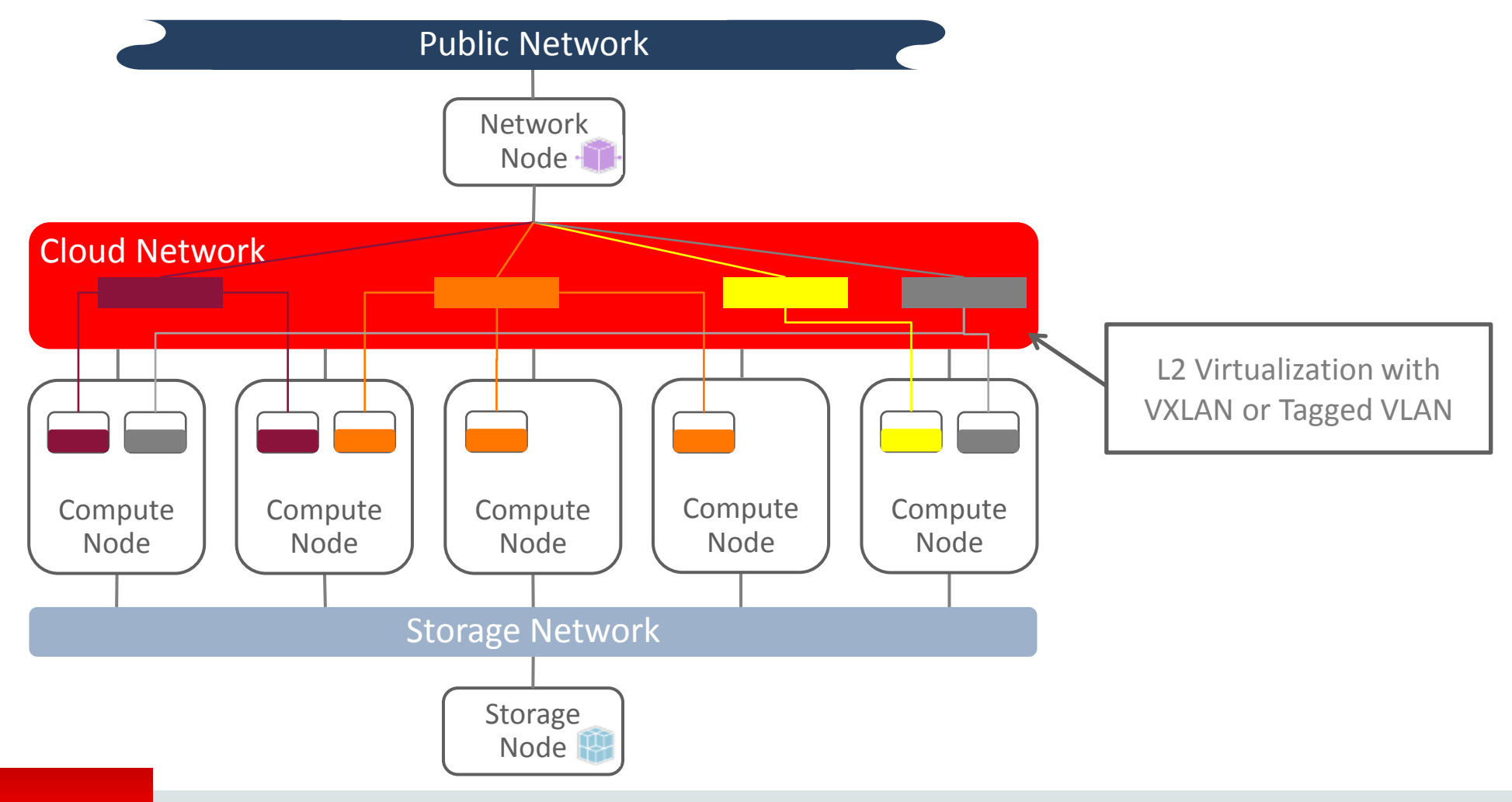

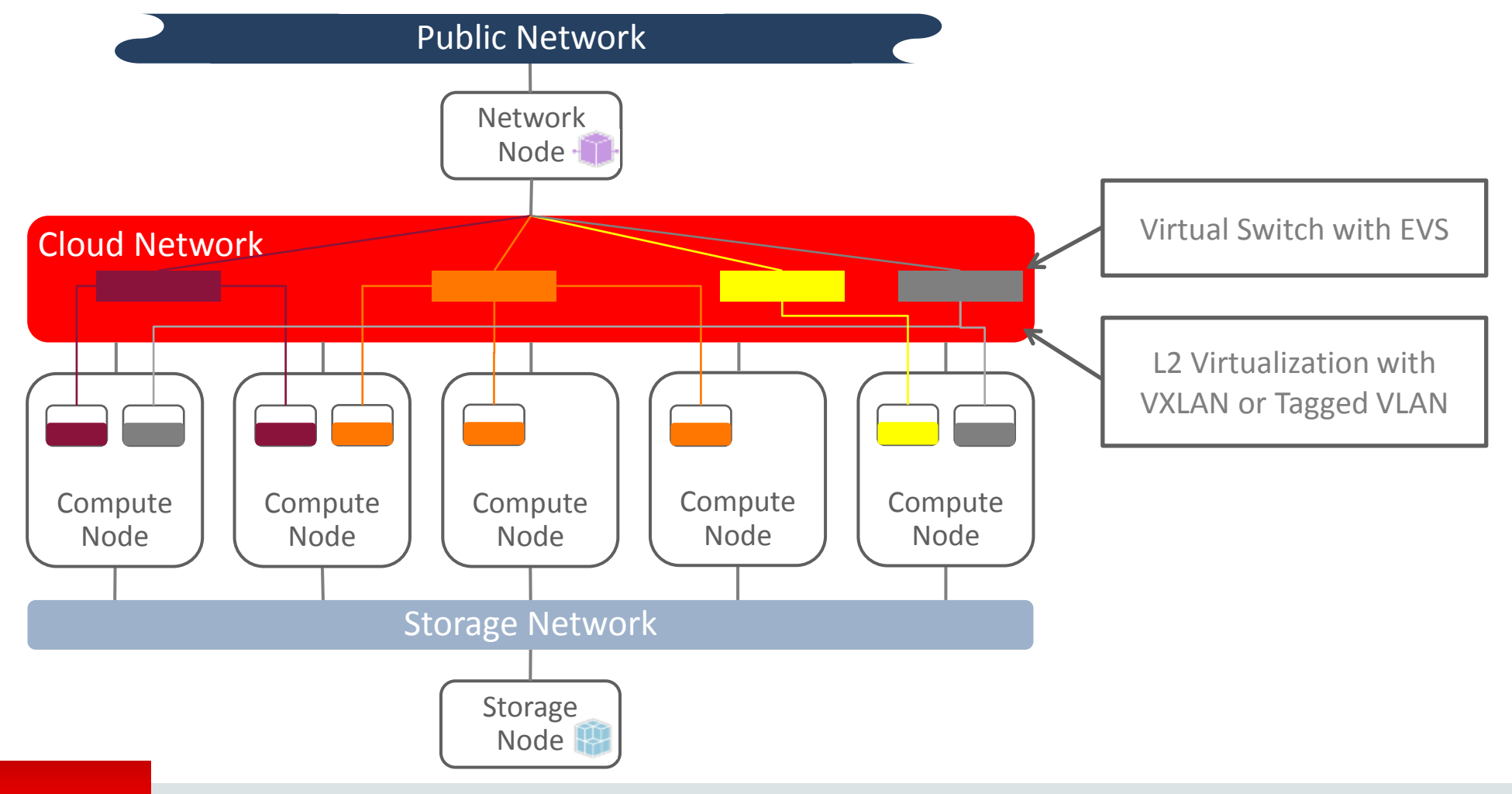

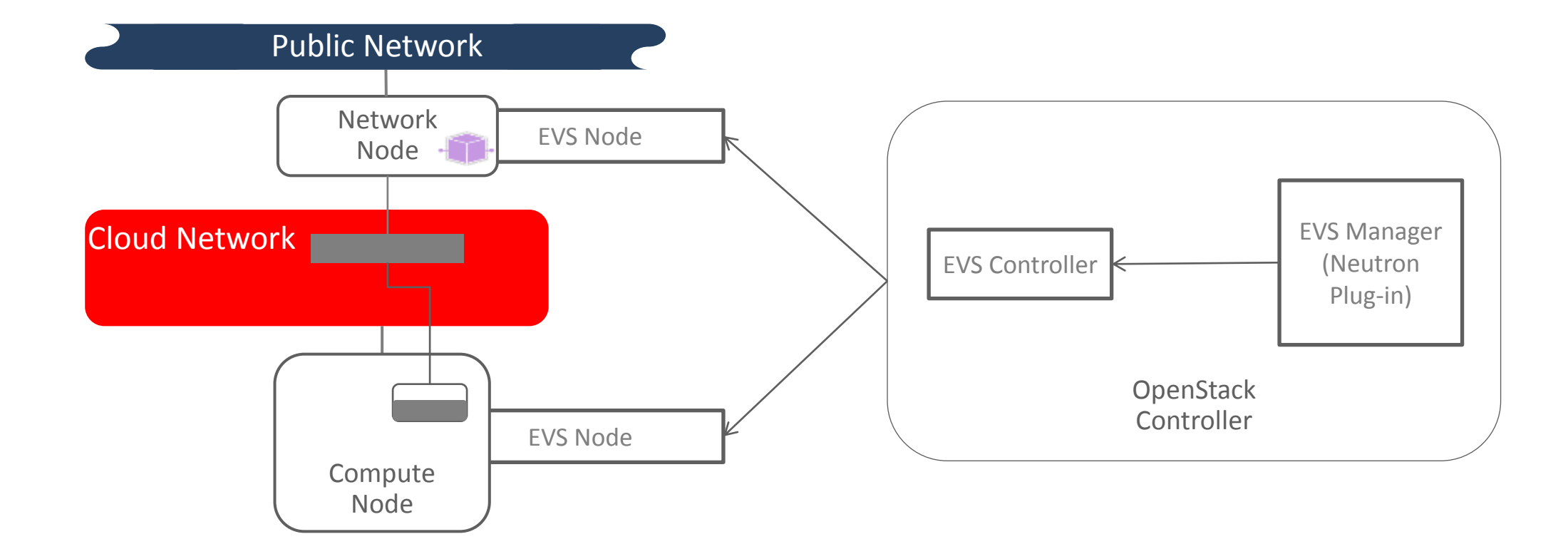

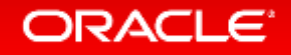

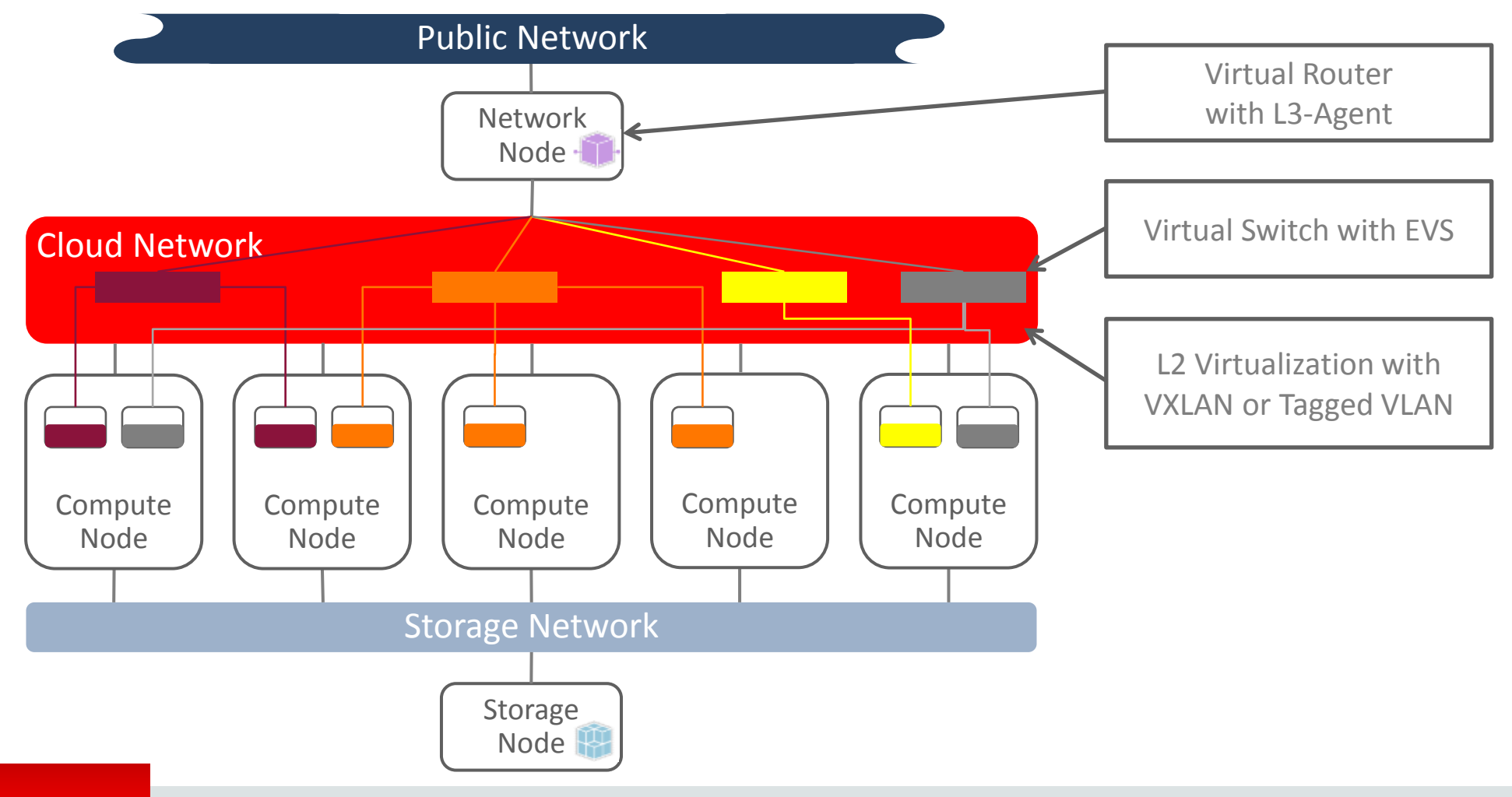

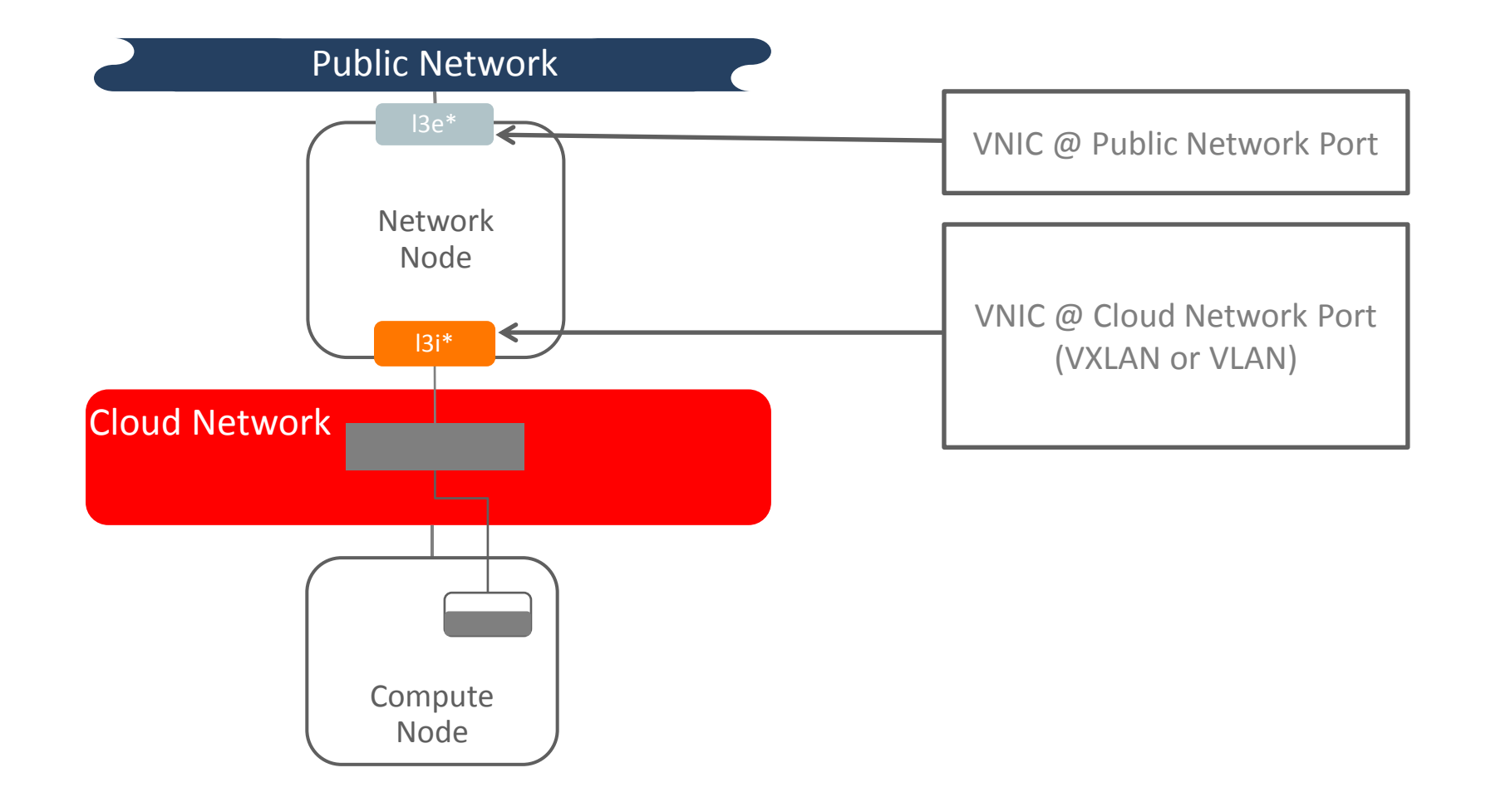

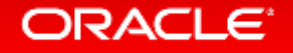

### Cloud with Shared Storage and Controller

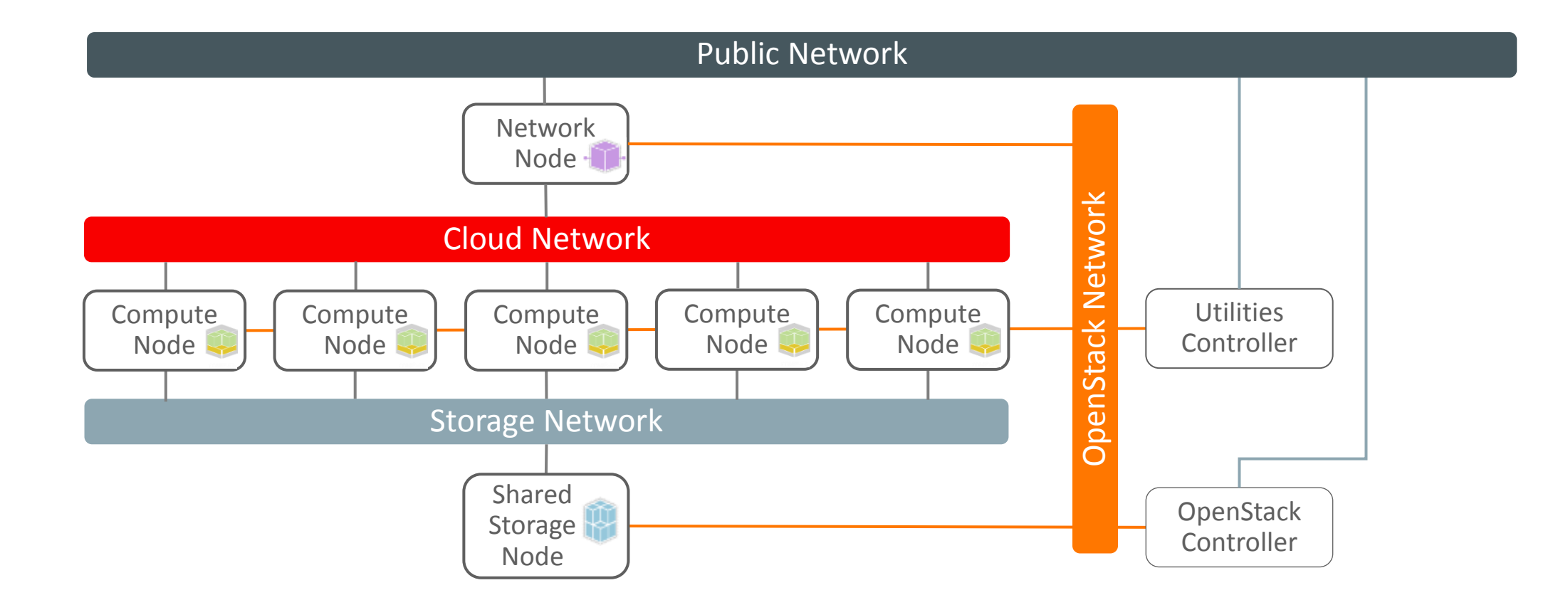

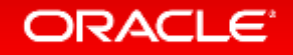

#### Neutron CLI - List Network and Subnet

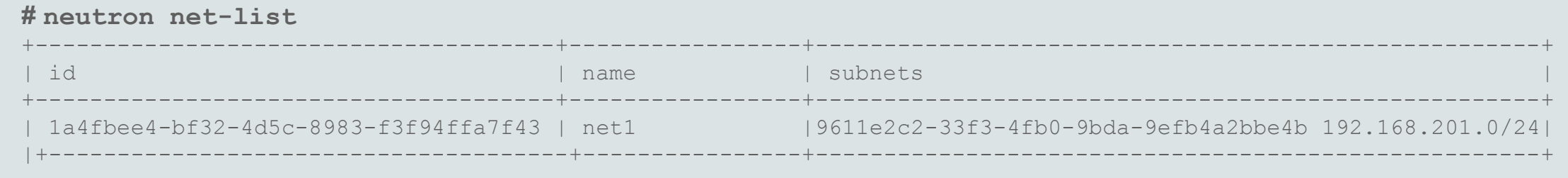

#### **# neutron subnet-list**

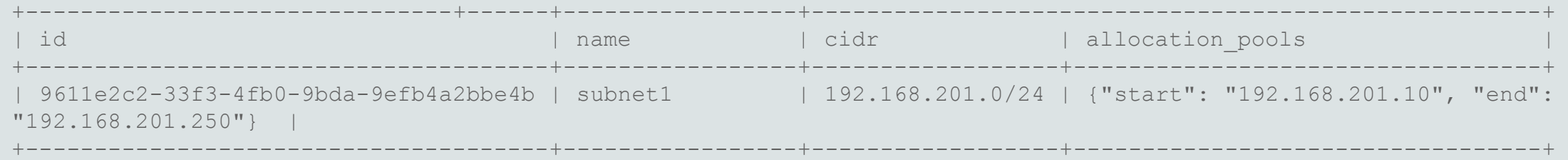

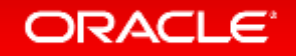

#### EVS CLI - List Network, Ports and Properties

#### **# evsadm**

NAME TENANT STATUS VNIC IP HOST HOST net1 9844b7295b0b41a1a7d3d65bb2f9f5f2 busy -- subnet1 l3node aa936a6d7ce342d2b601b529483475b8 -- used 13iaa936a6d 7 0 192.168.201.1/24 l3node b427086b976c4a12a92bdba3bb9258f0 -- used dhb427086b\_97\_0 192.168.201.10/24 l3node

#### **# evsadm show-prop**

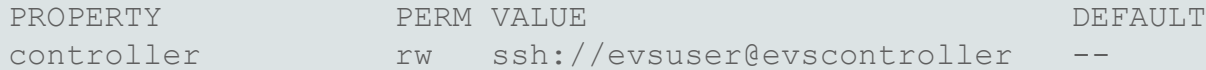

#### **# evsadm show-controlprop**

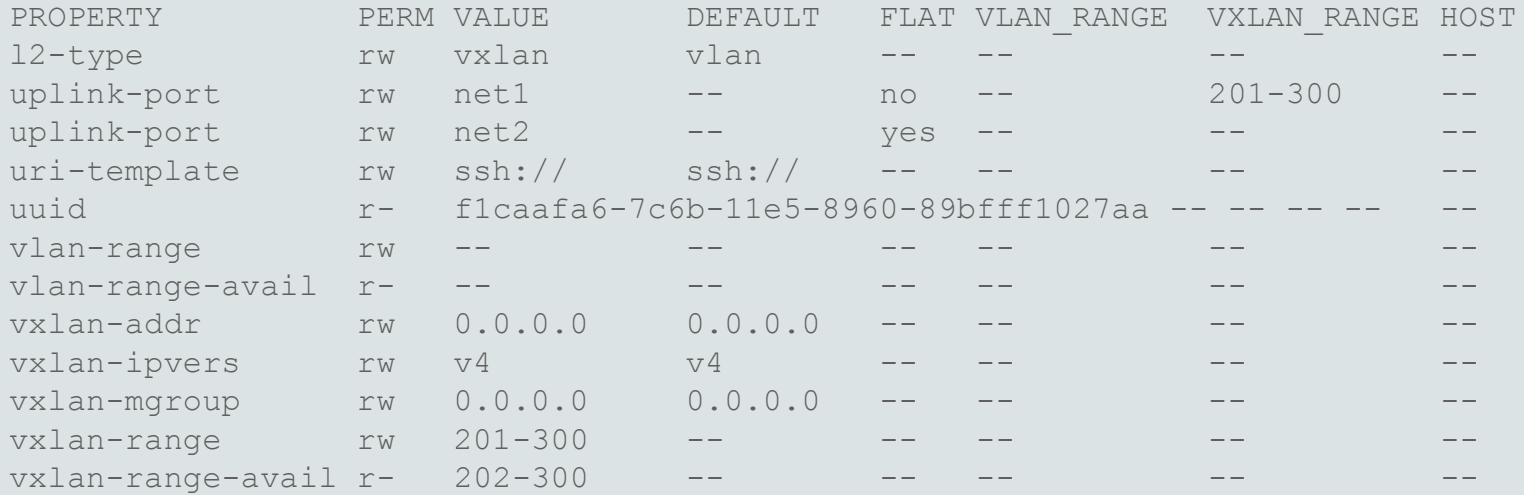

#### **ORACLE**

#### Solaris Data Link Status - Links and VNICs

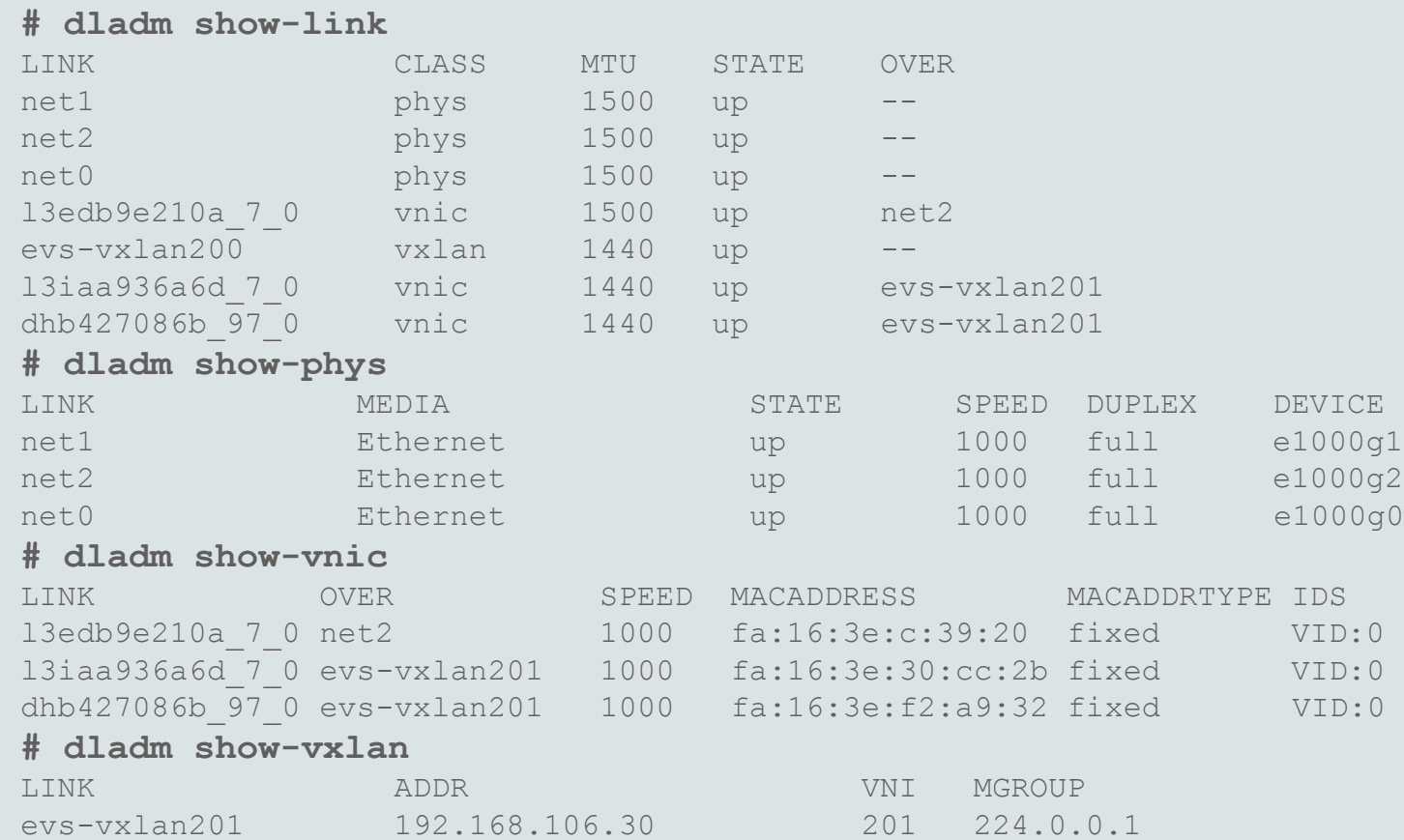

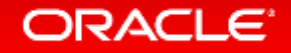

#### Solaris IP Status - Links and VNICs

#### **# ipadm**

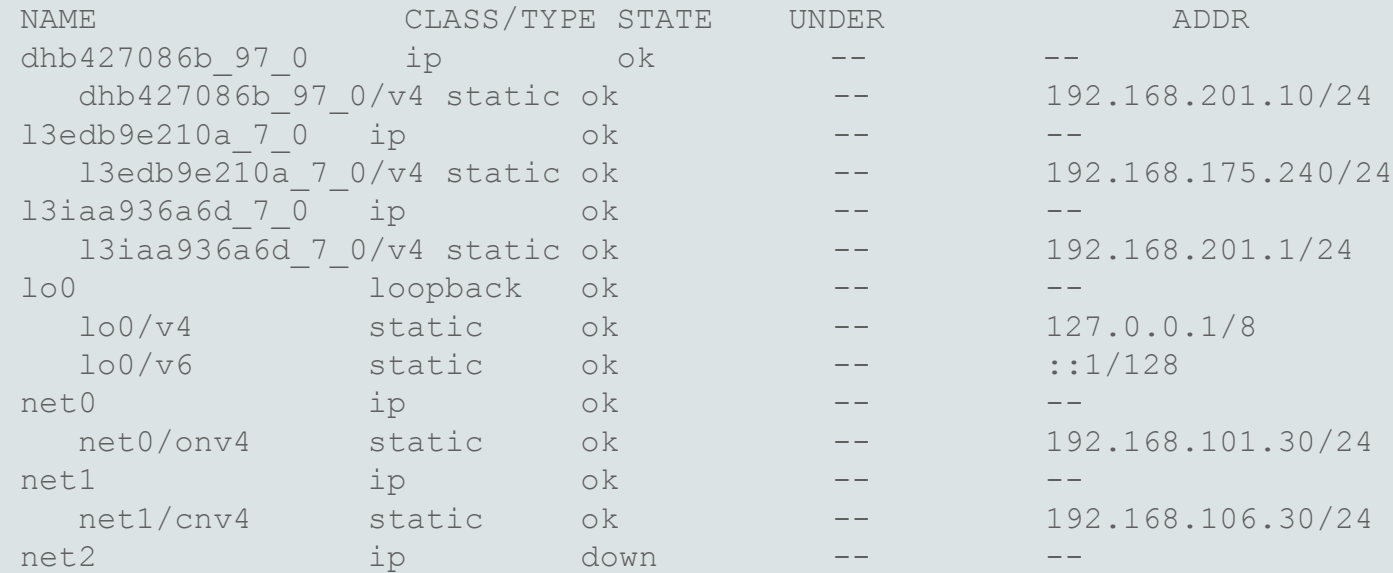

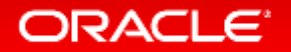

## Building the Cloud

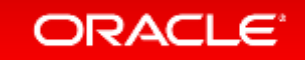

### Converged Infrastructure

**Source: https://en.wikipedia.org/wiki/Converged\_infrastructure**

- Grouping multiple information technology components
- One single, optimized computing package
- Components may include
	- Networking Equipment
	- Data-Storage Devices
	- Servers
	- Software for IT infrastructure Management
	- Software for Automation
	- Software for Orchestration

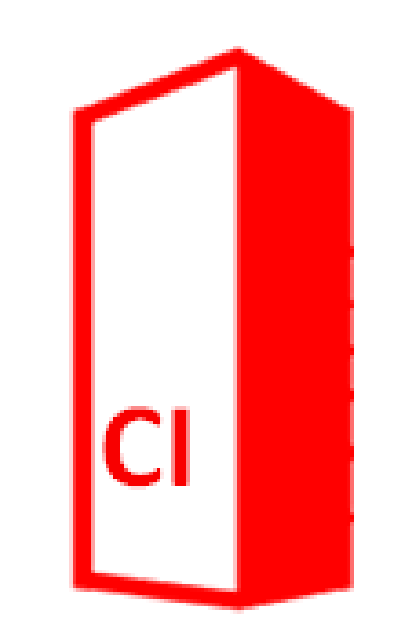

#### Converged Cloud Infrastructure with Oracle **Design Choices**

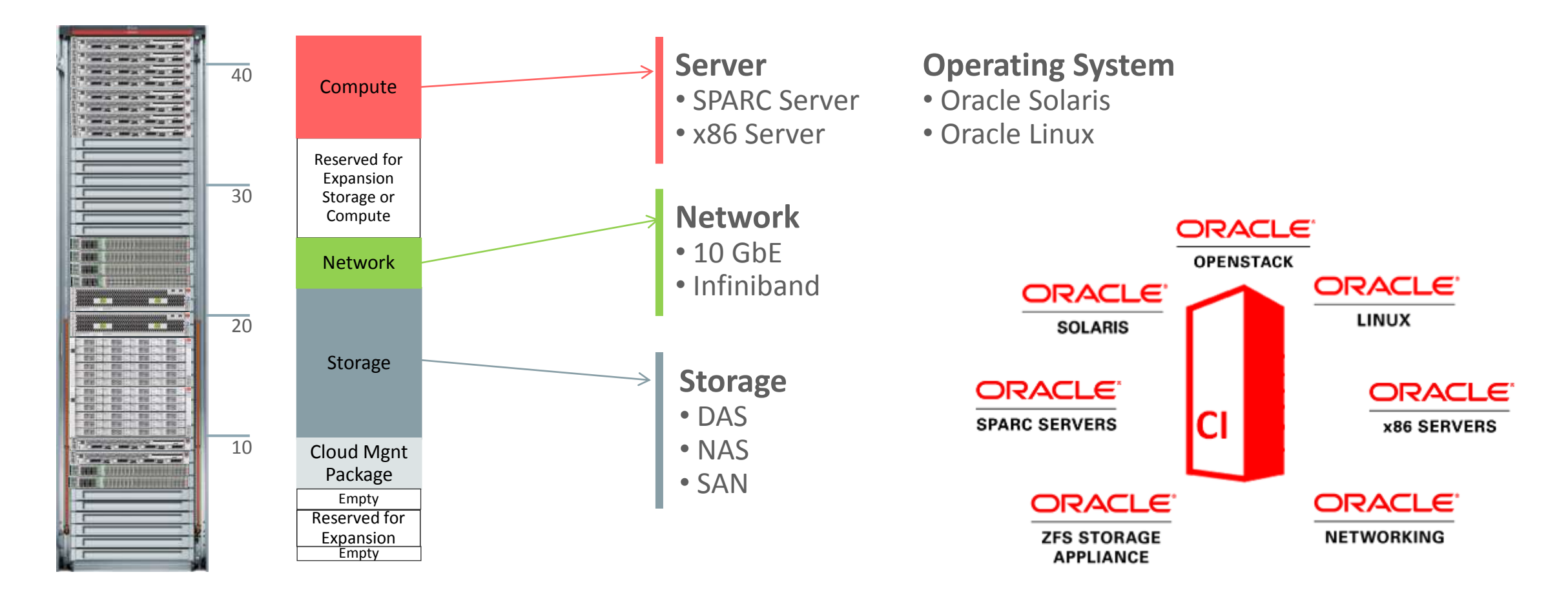

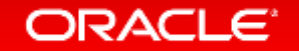

### Converged Cloud Infrastructure with local FS1 Storage

- Power Compute Node (x5-4)
- Dual Node Storage Controller
- Dual Node OpenStack Cloud Controller

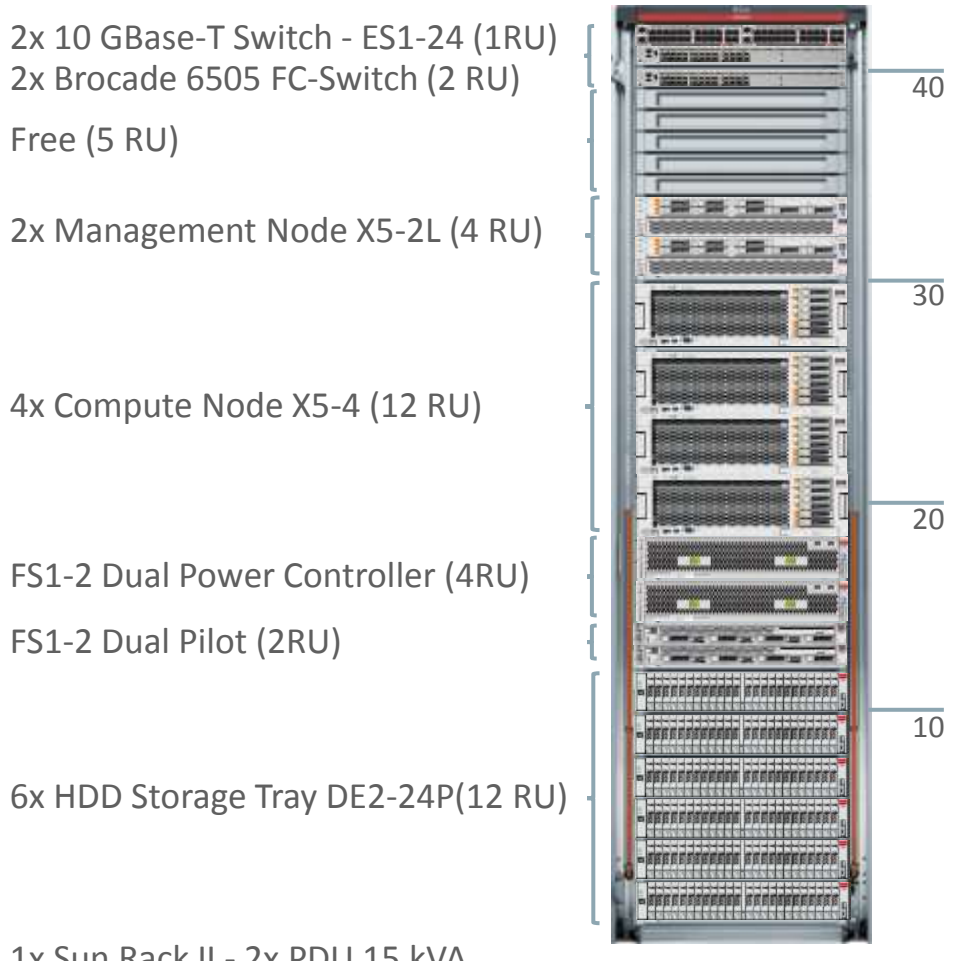

1x Sun Rack II - 2x PDU 15 kVA

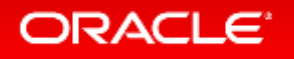

### Getting Started

#### **OpenStack on Oracle Solaris resources**

• OpenStack on Oracle Solaris Discussion

mailto:solaris openstack interest@openstack.java.net

• Oracle Solaris on Oracle Technology Network

[http://www.oracle.com/technetwork/server](http://www.oracle.com/technetwork/server-storage/solaris11/technologies/openstack-2135773.html)[storage/solaris11/technologies/openstack-2135773.html](http://www.oracle.com/technetwork/server-storage/solaris11/technologies/openstack-2135773.html)

• Source Code

[https://java.net/projects/solaris](https://java.net/projects/solaris-userland/sources/gate/show/components/openstack)[userland/sources/gate/show/components/openstack](https://java.net/projects/solaris-userland/sources/gate/show/components/openstack)

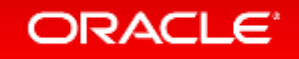

### Oracle Solaris OpenStack Live Demonstration

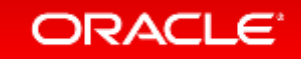

## Detlef.Drewanz@oracle.com Q & A

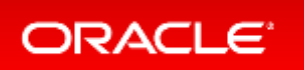

116

# Integrated Cloud **Applications & Platform Services**

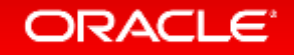

ORACLE®